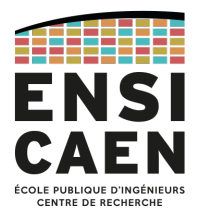

# École Nationale Supérieure d'Ingénieurs de Caen

6, Boulevard Maréchal Juin F-14050 Caen Cedex, France

# Multi-threading en Threading Building Blocks (C++)

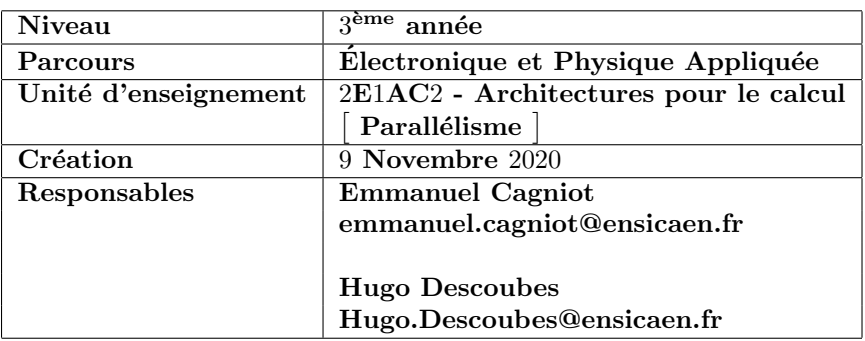

# Table des matières

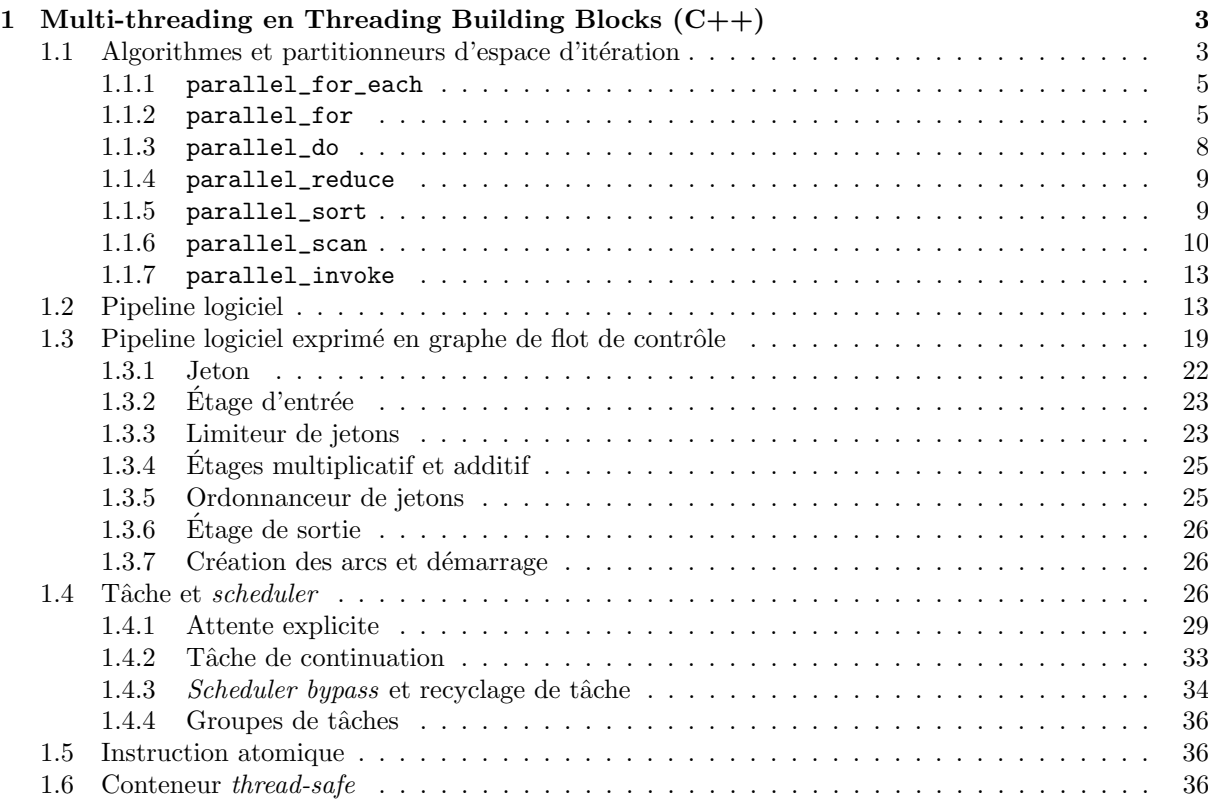

# 1 Multi-threading en Threading Building Blocks  $(C_{++})$

THREADING BUILDING BLOCKS (TBB) est une bibliothèque open source  $C++$  initiée par INTEL en 2006 pour simplifier le développement d'applications multi-threadées sur architectures multicoeurs. Dans cette dernière, le programmeur définit son application en termes de tâches à accomplir ainsi que leur ordonnancement les unes par rapport aux autres.

L'attribution des tâches aux différents threads disponibles sur la plateforme est réalisée par la bibliothèque elle-même, et plus précisément son *scheduler* qui implémente le modèle *work-stealing* emprunté au langage Cilk (extension du langage C permettant la programmation multi-thread).

Dans ce dernier, une file de tâches à accomplir est initialement constituée sur chaque cœur, le nombre de tâches de ces files étant quasiment identique d'un cœur à l'autre. Lorsqu'un cœur a épuisé sa file, le *scheduler* la regarnit avec des tâches initialement attribuées à d'autres cœurs et qui n'ont pas encore été réalisées. Par conséquent, ce type de *scheduling* garantit un équilibrage de charge correct entre les différents cœurs de l'architecture sans que le programmeur n'ait à s'en préoccuper.

TBB utilise abondamment la notion de template programming afin de tirer avantage du polymorphisme de compilation (low-overhead polymorphism) ; elle propose :

- 1. des algorithmes et des partitionneurs d'espaces d'itération permettant de sélectionner le bon grain de parallélisme pour certains de ces algorithmes;
- 2. la notion de pipeline logiciel ;
- 3. la notion de graphe de flot de contrôle;
- 4. la possibilité de contrôler finement le scheduler ;
- 5. les mécanismes de synchronisation classiques ;
- 6. des conteneurs thread-safe et des allocateurs de mémoire en contexte multithreadé.

# 1.1 Algorithmes et partitionneurs d'espace d'itération

Les algorithmes constituent un moyen simple d'aborder la programmation en TBB : il s'agit de repérer une zone de code parallélisable (par exemple une boucle de type *forall*) et de la remplacer par une instanciation de la fonction générique correspondante.

TBB propose les algorithmes suivants :

- parallel\_for qui répartit les itérations d'une boucle de type for ;
- parallel\_do qui tente de prendre en charge les autres types de boucles ;
- parallel\_for\_each, une version parallèle de l'algorithme for\_each de la bibliothèque standard ;
- $-$  parallel\_reduce qui implémente une réduction;
- $-$  parallel\_scan qui calcule les préfixes d'une opération binaire donnée;
- $-$  parallel\_sort, une version itérative de l'algorithme du *quicksort* ;
- $-$  parallel\_invoke qui invoque plusieurs méthodes et/ou fonctions en parallèle.

Les algorithmes parallel\_for, parallel\_reduce et parallel\_scan sont couplés à un partitionneur d'espace d'itération. Cet objet permet de sélectionner le grain de parallélisme, c'est à dire le nombre d'instructions moyen à faire exécuter par chaque thread.

Le partitionneur doit tenter de concilier deux objectifs contradictoires. D'une part, il doit maximiser le nombre de threads utilisés. D'autre part, il doit minimiser l'overhead lié au scheduler en maximisant le volume d'instructions moyen à faire traiter par chaque thread, c'est à dire, au final, minimiser le nombre de ces derniers.

TBB propose trois types de partitionneurs.

simple\_partitioner : la classe blocked\_range possède un attribut my\_grainsize qui représente le nombre minimum d'itérations consécutives à faire traiter par un thread. Cet argument est, par défaut, initialisé à la valeur 1. La classe blocked\_range propose également une méthode bool is\_divisible() const qui indique si l'espace d'itération correspondant peut être subdivisé en deux sous-espaces dont les tailles sont sensiblement identiques. Un espace est considéré comme divisible si le nombre de ses itérations est supérieur à la valeur de my\_grainsize. Le rôle d'un simple\_partitioner est de subdiviser l'espace d'itérations afin que le nombre d'itérations consécutives de chaque sous-espace soit, au plus, égal à la valeur de l'attribut my\_grainsize.

auto\_partitioner : la valeur de l'attribut my\_grainsize est déterminée de manière automatique. Plus précisément, l'espace d'itération affecté à un thread est subdivisé et sa moitié affectée à un autre thread uniquement si ce dernier devient disponible (inactif). Ce type de partitionnement, qui permet d'équilibrer au mieux la charge de travail, est le partitionnement par défaut des algorithmes parallel\_for et parallel\_reduce.

affinity\_partitioner : un auto\_partitioner qui, de plus, garantit qu'un sous-espace d'itération d'une boucle sera toujours attribué au même thread. Ce type de partitionneur exploite la propriété de localité des données dans le cache privé de niveau 1 d'un cœur.

Les figures 1 et 2 illustrent l'utilisation des algorithmes parallel\_for et parallel\_reduce couplés à un affinity\_partioner.

Dans cet exemple, une boucle parallèle sur une instance vecteur de classe vector est encagée dans une boucle séquentielle. Par conséquent, il est judicieux de demander à ce que chaque sous-espace d'itération de la boucle parallèle soit toujours traité par le même thread au sein de la boucle séquentielle. C'est ce que nous faisons en couplant l'algorithme parallel\_for à une instance ap de classe affinity\_partioner.

Le travail à réaliser sur chaque sous-espace d'itération est, quant à lui, implémenté sous forme d'une lambda capturant l'indice de boucle iter et le tableau vecteur par référence. Cette lambda représente un objet fonction, c'est à dire une classe surchargeant l'opérateur fonction (operator $()$ ).

L'argument fourni à cet opérateur est un intervalle de classe blocked\_range. Cette dernière est une classe générique paramétrée par le type de l'indice de boucle et dont les deux arguments fournis à son constructeur logique sont respectivement la plus petite (inclue) et la plus grande (exclue) valeur de cet indice.

Une première boucle de réduction permettant de calculer la somme des éléments du tableau vecteur est parallélisée via l'algorithme parallel\_reduce toujours couplé au partitionneur ap.

Contrairement à l'algorithme parallel\_for, nous choisissons de représenter le travail à réaliser via une classe et non pas des lambdas.

Dans ce cas, TBB impose de définir une surcharge de l'opérateur fonction mais également une méthode join et un constructeur par scission (split constructor). Nous définissons donc une classe PartialReduce telle que :

- 1. ses attributs sont une référence constante \_vecteur vers le vecteur partagé par les threads et une somme partielle \_partialSum ;
- 2. un constructeur logique permettant de se brancher sur le vecteur à partager et d'initialiser la somme partielle à zéro;
- 3. un constructeur par scission. Son paramètre split n'a d'autre intérêt que de distinguer ce constructeur particulier du constructeur par recopie. Le constructeur par scission est utilisé par le scheduler

de TBB lorsqu'il repère un thread inactif. Dans ce cas, il scinde le plus grand intervalle d'itération affecté à un thread actif avant d'en confier la seconde partie au thread inactif ;

- 4. un accesseur en lecture retournant la valeur de la somme partielle ;
- 5. une surcharge de l'opérateur fonction qui calcule la somme partielle des éléments du tableau correspondant au sous-espace d'itération ;
- 6. une méthode join permettant de cumuler les résultats locaux;
- 7. une neutralisation du constructeur par recopie. Notons que l'opérateur d'affectation est implicitement neutralisé du fait de l'utilisation d'un attribut de type référence.

Une seconde boucle de réduction présente la manière d'utiliser l'algorithme parallel\_reduce avec des lambdas pour également calculer la somme des éléments du tableau vecteur.

TBB propose également les classes blocked\_range2d et blocked\_range3d représentant respectivement des espaces d'itération bi et tridimensionnels. Dans ces classes, chaque dimension est représentée par une instance de classe blocked\_range. Par conséquent, des espaces d'itération multi-dimensionnels peuvent être partitionnés selon chacun de leurs dimensions.

#### 1.1.1 parallel\_for\_each

Le prototype de cet algorithme est défini dans le module tbb/parallel\_for\_each.h :

```
template<typename InputIterator, typename Func>
void parallel_for_each (InputIterator first, InputIterator last, Func f);
```
Les paramètres first et last sont instanciés à partir des itérateurs proposés par un conteneur séquentiel. La fonction unaire f est appliquée simultanément à chaque élément de l'intervalle [first, last[ si les itérateurs sont de type tableau (RandomAccessIterator) et séquentiellement dans le cas contraire.

#### 1.1.2 parallel\_for

3

6

Les différentes surcharges de cet algorithme sont définies dans le module tbb/parallel\_for.h :

```
_1 template typename Index, typename Function >
_2 Function parallel_for (Index first, Index_type last, Function f);
_4 template typename Index, typename Function >
5 | Function parallel_for (Index first, Index_type last, Index step, Function f);
7 template<typename Range, typename Body>
\vert s \vert void parallel_for (const Range ange, const Body & body, \vert, partitioner \vert);
```
La seconde surcharge implémente for (auto i = first; i < last; i += step) {  $f(i)$ ; }, l'argument step valant implicitement 1 dans la première. Ses paramètres first, last et step sont obligatoirement d'un type entier (ou convertible implcitement en entier) et le pas step doit en outre être positif. La fonction f ne doit pas provoquer d'effet de bord et la boucle ciblée doit être de type forall.

Les autres surcharges sont beaucoup plus générales. Le paramètre Body doit être instancié par une classe proposant un constructeur par recopie, un destructeur, ainsi qu'une surcharge de l'opérateur fonction telle que void operator()(const Range& range) const. Le constructeur par recopie et le destructeur pouvant être fournis par défaut, le paramètre Body peut également est instancié par une lambda (exemple de la figure 1).

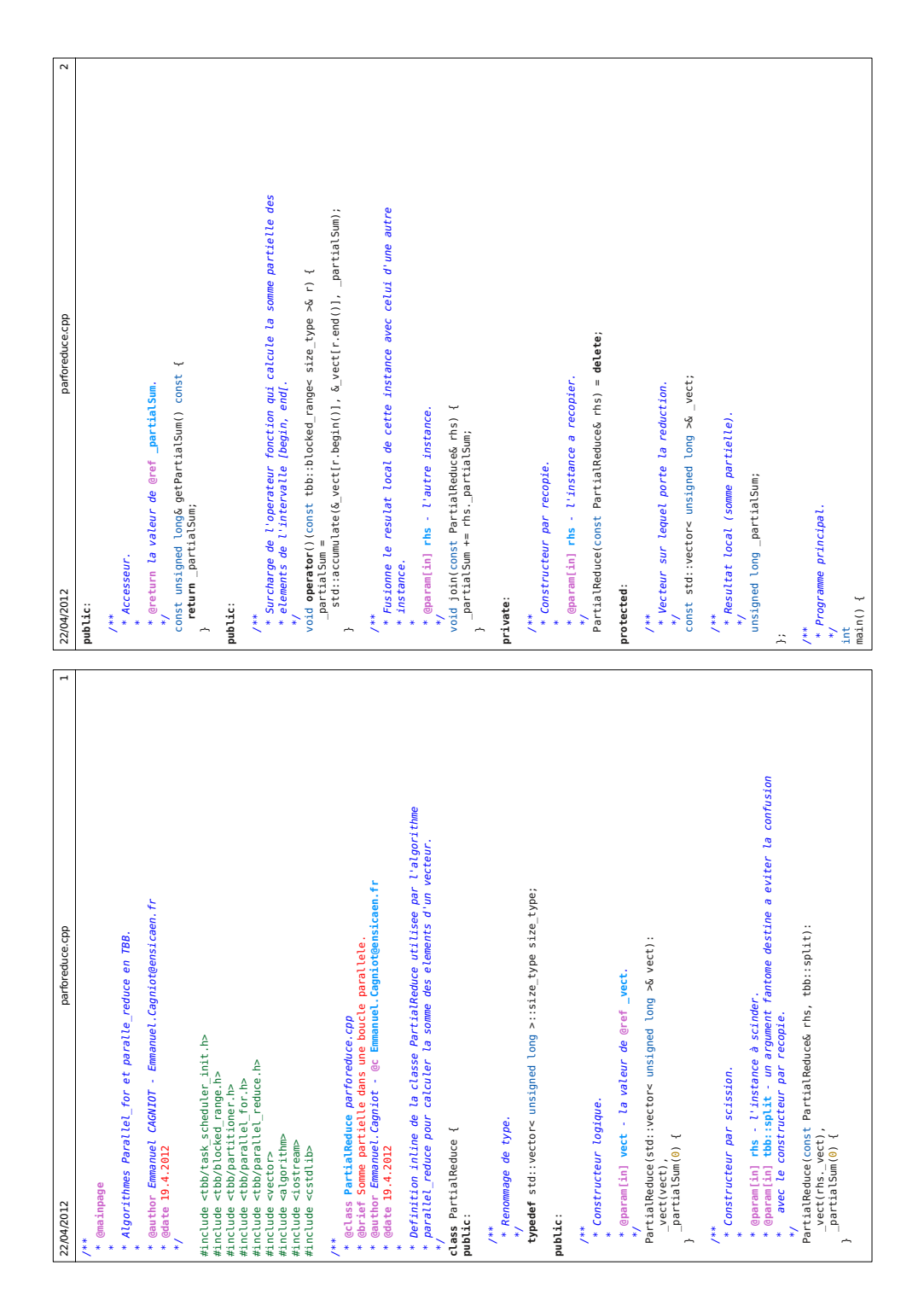

FIGURE 1 - Algorithmes parallel\_for et parallel\_reduce couplés à un affinity\_partioner (première partie).

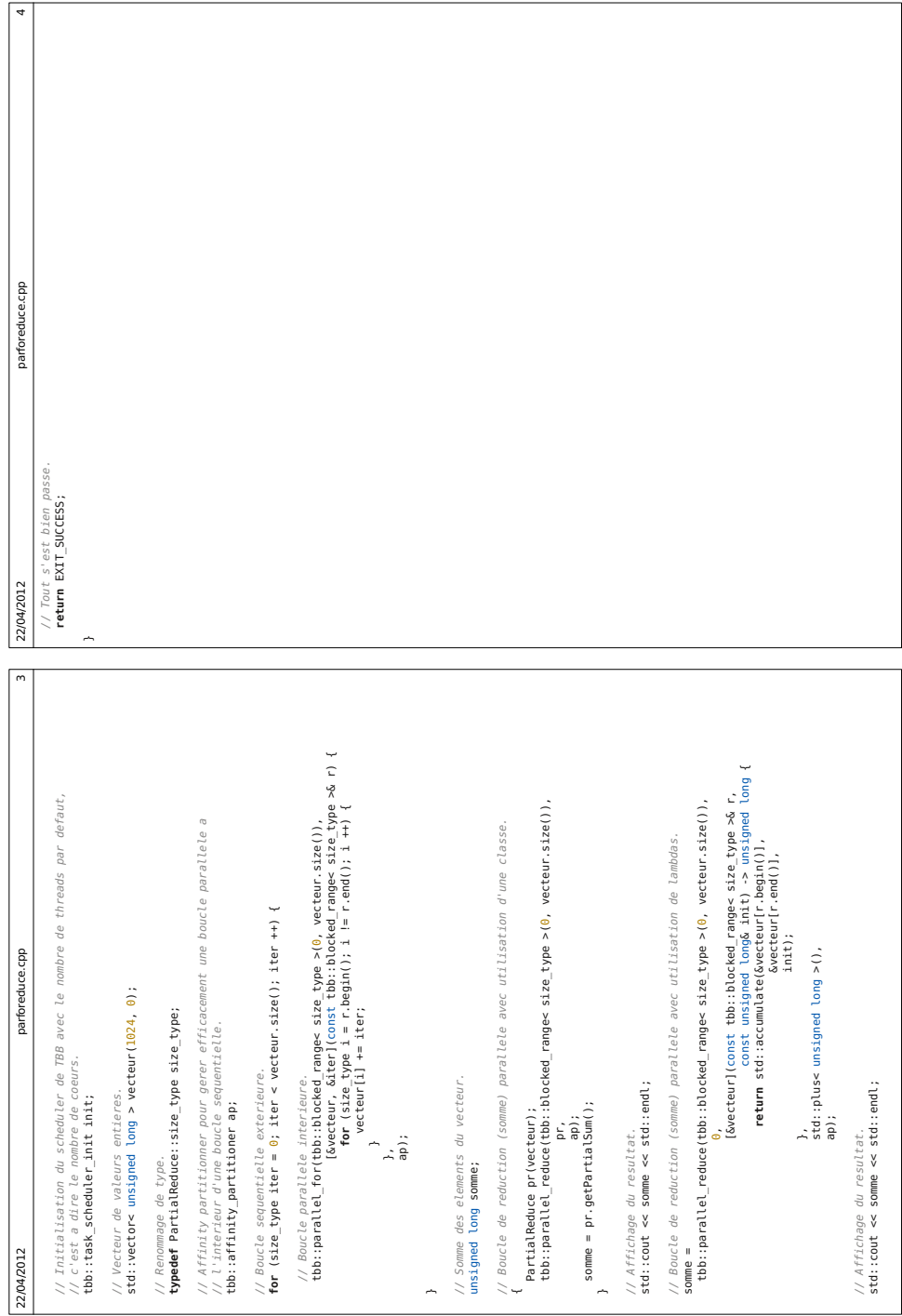

partie).

#### 1.1.3 parallel\_do

Le prototype de cet algorithme est défini dans le module tbb/parallel\_do.h :

```
_1 template<typename InputIterator, typename Body>
2 void parallel_do (InputIterator first, InputIterator last, Body body);
```
Cet algorithme est similaire à parallel for each puisque l'objet fonction body est appliqué en parallèle ou en séquentiel sur les éléments de l'intervalle [first, last[ selon que les itérateurs fournis en arguments soient ou non de type tableau.

Les éléments du conteneur auquel sont rattachés les itérateurs first et last peuvent être d'un type fondamental ou classe. Dans ce dernier cas, la classe doit proposer un constructeur par recopie et un destructeur, les deux pouvant être fournis par défaut.

La classe Body, quant à elle, doit proposer une surcharge de l'opérateur fonction. La première forme de cette surcharge est void operator()(cv-qualifiers T& item) const dans laquelle le paramètre item est une reférence variable ou constant pour l'élément du conteneur courant. Utiliser cette surcharge revient à définir une boucle for généralisée de la forme for (Item item& : conteneur)  $\{\ldots\}$ .

La classe Body peut également proposer la surcharge void operator()(cv-qualifiers T& item, parallel\_do\_feeder< T > & feeder) const. Pour illustrer sa finalité, considérons l'exemple suivant dans lequel tous les nœuds d'un arbre binaire doivent faire l'objet d'un même traitement indépendant. Nous pouvons effectuer ce traitement en parcourant l'arbre en largeur d'abord, c'est `a dire traiter un nœud tout en ajoutant ses fils dans une liste de nœuds `a traiter.

```
_1 struct Noeud {
<sup>2</sup> int donnee ;
3 Noeud∗ gauche ;
4 | Noeud∗ droite;
5 \mid \};
6
\tau | parallel_do(\&arbre,
\& arbre + 1,
9 [ ] ( Noeud& noeud, parallel_do_feeder < Noeud >& feeder ) {
\begin{array}{c|c|c|c|c} \text{10} & \text{if (noeud.gauche } != \text{ nullptr}) \end{array}11 feeder.add(*noeud.gauche);
\begin{array}{c} \hline 12 \end{array}\inf (noeud. droite != nullptr) {
14 feeder.add(*noeud.droite);
15 }
16 noeud . donnee ++;\begin{array}{c|c} 17 & \\ 17 & \\ 1 \end{array}
```
Dans un premier temps, une liste de tâches à accomplir est constituée à partir des éléments de l'intervalle [first, last[. Ces derniers sont susceptibles de générer de nouveaux éléments à traiter : par conséquent, ceux-ci seront stockés dans le paramètre feeder dont la classe générique (et abstraite) parallel\_do\_feeder propose une unique méthode void add(const T& item).

Lorsque des nouveaux éléments sont ajoutés, l'algorithme peut tirer pleinement partie des threads disponibles, chose qui n'était pas possible si les itérateurs first et last n'étaient pas de type tableau. C'est pourquoi la documentation de TBB mentionne que cet algorithme peut être utilisé avec des listes pourvu que le volume d'instructions traité par l'opérateur fonction soit d'environ 10000.

### 1.1.4 parallel\_reduce

5

Les différentes surcharges de cet algorithme sont définies dans le module tbb/parallel\_reduce.h :

```
template<typename Range, typename Value, typename Func, typename Reduction>
2 | Value parallel_reduce (const Range  range, const Value identity,
3 const Func & func, const Reduction & reduction,
\begin{bmatrix} 4 \end{bmatrix} [, partitioner]);
6 template<typename Range, typename Body>
  void parallel_reduce (const Range& range, Body& body [, partitioner]);
```
La première surcharge est dédiée aux objets fonctions et aux lambdas.

Le paramètre identity représente l'élément neutre pour l'opération binaire reduction.

Le paramètre func doit être instancié par une classe ou une lambda proposant une surcharge de l'opérateur fonction telle que Value operator()(const Range& range, const Value& x). Cette surcharge effectue une réduction sur son sous-espace d'itération en prenant x comme valeur initiale.

Enfin, le paramètre reduction doit être instancié par une classe ou un lambda proposant une surcharge de l'opérateur fonction telle que Value operator()(const Value& x, const Value& y) const.

Dans l'exemple de la figure 1, nous utilisons directement la classe générique plus de la bibliothèque standard instanciée par le type entier unsigned long.

La seconde surcharge est dédiée aux classes.

Le paramètre Body doit être instancié par une classe proposant (classe PartialReduce, Figure 1) :

- 1. un constructeur par scission ;
- 2. un destructeur (pouvant être fourni par défaut);
- 3. une surcharge de l'opérateur fonction telle que void operator $()$  (const Range  $k$  range) qui réalise l'accumulation sur le sous-espace d'itération range;
- 4. une méthode void join(const Body& rhs) permettant de fusionner deux résultats locaux.

#### 1.1.5 parallel\_sort

3

Les surcharges de cet algorithmes sont définies dans le module tbb/parallel\_sort.h :

```
_1 template<typename RandomAccessIterator>
2 void parallel_sort (RandomAccessIterator begin, RandomAccessIterator end);
4 template<typename RandomAccessIterator, typename Compare>
5 \vertvoid parallel_sort (RandomAccessIterator begin, RandomAccessIterator end,
6 const Compare comp );
```
Cet algorithme, applicable uniquement aux conteneurs de type tableau (accès en temps constant aux  $'e$ léments), implémente une version dé-récursivée de l'algorithme du *quick-sort*.

La documentation de TBB mentionne que l'implémentation proposée est instable dans le sens que deux éléments  $e_1$  et  $e_2$  de même valeur (clé) peuvent être classés comme  $e_1$  suivi de  $e_2$  dans la version séquentielle et comme  $e_2$  suivi de  $e_1$  dans la version parallèle. La première surcharge utilise par défaut le comparateur less de la bibliothèque standard.

# 1.1.6 parallel\_scan

Considérons la suite de valeurs  ${x_1, x_2, ..., x_n}$  et une opération binaire associative notée ⊕. Les préfixes associés à cette opération constituent la suite de valeurs  $\{y_1, y_2, \dots, y_n\}$  telle que :

 $y_1 = x_1,$  (1.1)

 $y_k = x_1 \oplus x_2 \oplus \cdots \oplus x_k, \quad k > 1.$  (1.2)

(1.3)

Ces préfixes peuvent être calculés en parallèle et l'algorithme correspondant porte le nom de parallel prefix ou parallel scan. Les surcharges de cet algorithme sont d´efinies dans le module tbb/parallel\_scan :

```
_1 template<typename Range, typename Body>
2 void parallel_scan(const Range& range, Body& body);
3
_4 template typename Range, typename Body
\frac{1}{5} void parallel_scan (const Range & range, Body & body,
6 const auto_partitioner & partioner);
7
  template<typename Range, typename Body>
9 void parallel_scan (const Range & range, Body & body,
10 const simple_partitioner & partitioner);
```
Les figures 3 et 4 présentent le calcul des sommes préfixes d'un vecteur. Afin d'expliciter cet exemple, la documentation de TBB définit la notion de résumé (summary) comme l'ensemble des informations nécessaires tel que pour deux sous-intervalles d'indiçage consécutifs  $r$  et  $s$ :

- 1. si  $r$  ne possède pas de prédécesseur alors le résultat du scan pour  $s$  peut être calculé à partir de  $s$ et du résumé de  $r$ ;
- 2. un résumé pour la concaténation de r suivi de s est obtenu par la concaténation du résumé de r suivi de celui de s.

Dans le cas de sommes préfixes, le résumé du sous-intervalle  $r$  représente tout simplement la somme des éléments du vecteur dont le rang appartient à  $r$ .

L'implémentation parallèle du *scan* comporte deux phases.

Dans un premier temps, l'intervalle d'indicage du vecteur dont il faut calculer les sommes préfixes (notre exemple), est subdivisé en sous-intervalles et une somme préfixe locale est calculée pour chaque sous-intervalle. Cette phase descente est appelée «  $pr\acute{e}$ -scan ».

Dans un second temps, les sommes préfixes locales sont fusionnées pour produire le vecteur contenant les sommes préfixes. Cette phase de remontée est appelée «  $post-scan$  ».

La classe Body doit proposer les méthodes suivantes :

- 1. void operator()(const Range& r, pre\_scan\_tag) qui représente l'opérateur de pré-scan. Son rôle consiste à calculer le résumé associé au sous-intervalle d'indiçage r. Le second paramètre muet permet de distinguer l'opérateur de *pré-scan* de l'opérateur de *post-scan* ;
- 2. void operator()(const Range  $r$ , final\_scan\_tag) qui calcule le scan (met à jour le vecteur de préfixes) et le résumé du sous-intervalle d'indiçage r. Le second paramètre muet permet de distinguer l'opérateur de *post-scan* de l'opérateur de  $pr\acute{e}$ -scan;
- 3. Body(const Body& autre, split), le constructeur par scission qui scinde autre de telle manière que this et autre puissent calculer indépendamment un résumé pour leurs sous-intervalles respectifs ;

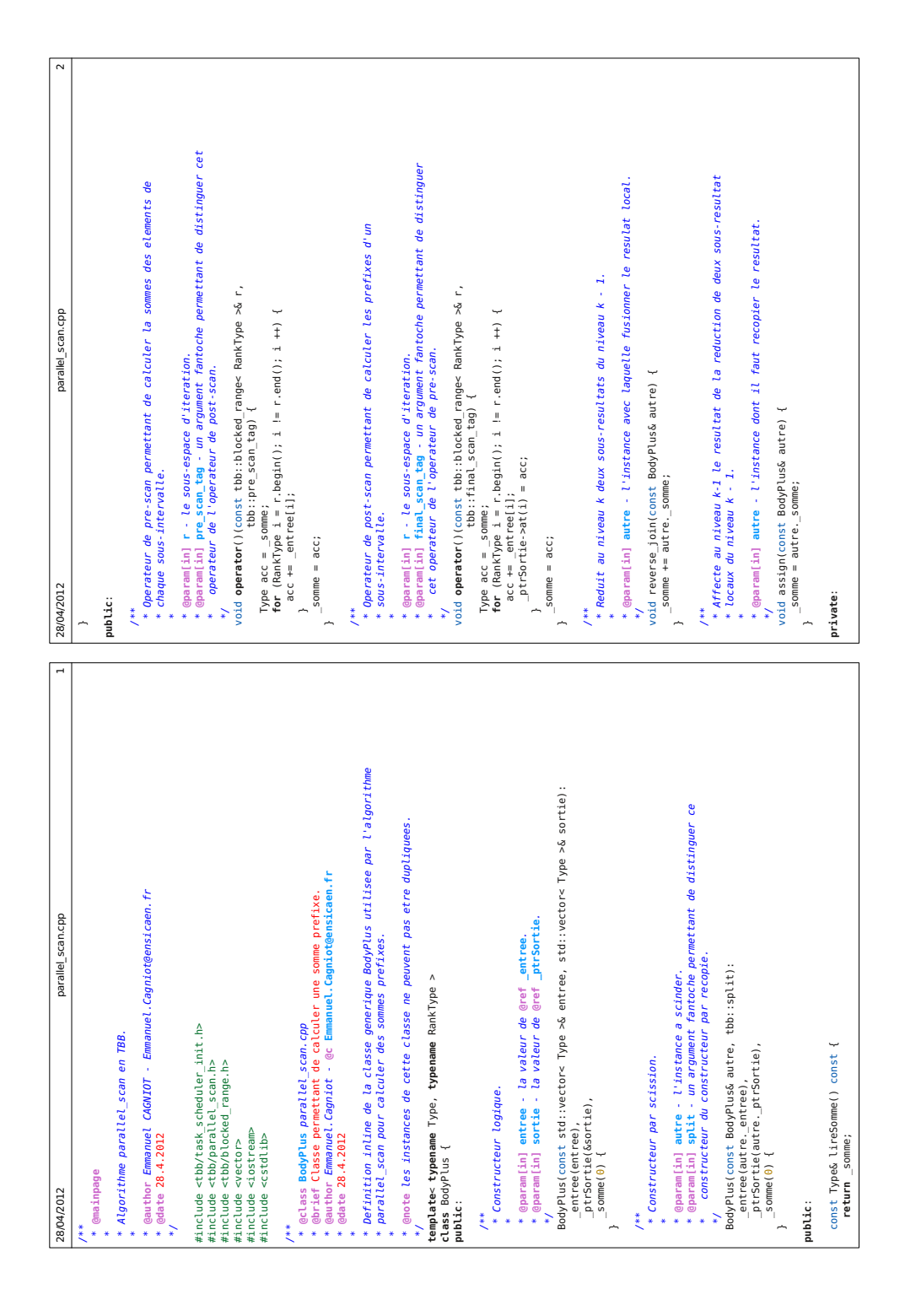

FIGURE 3 – Calcul de sommes préfixes avec l'algorithme parallel\_scan (première partie).

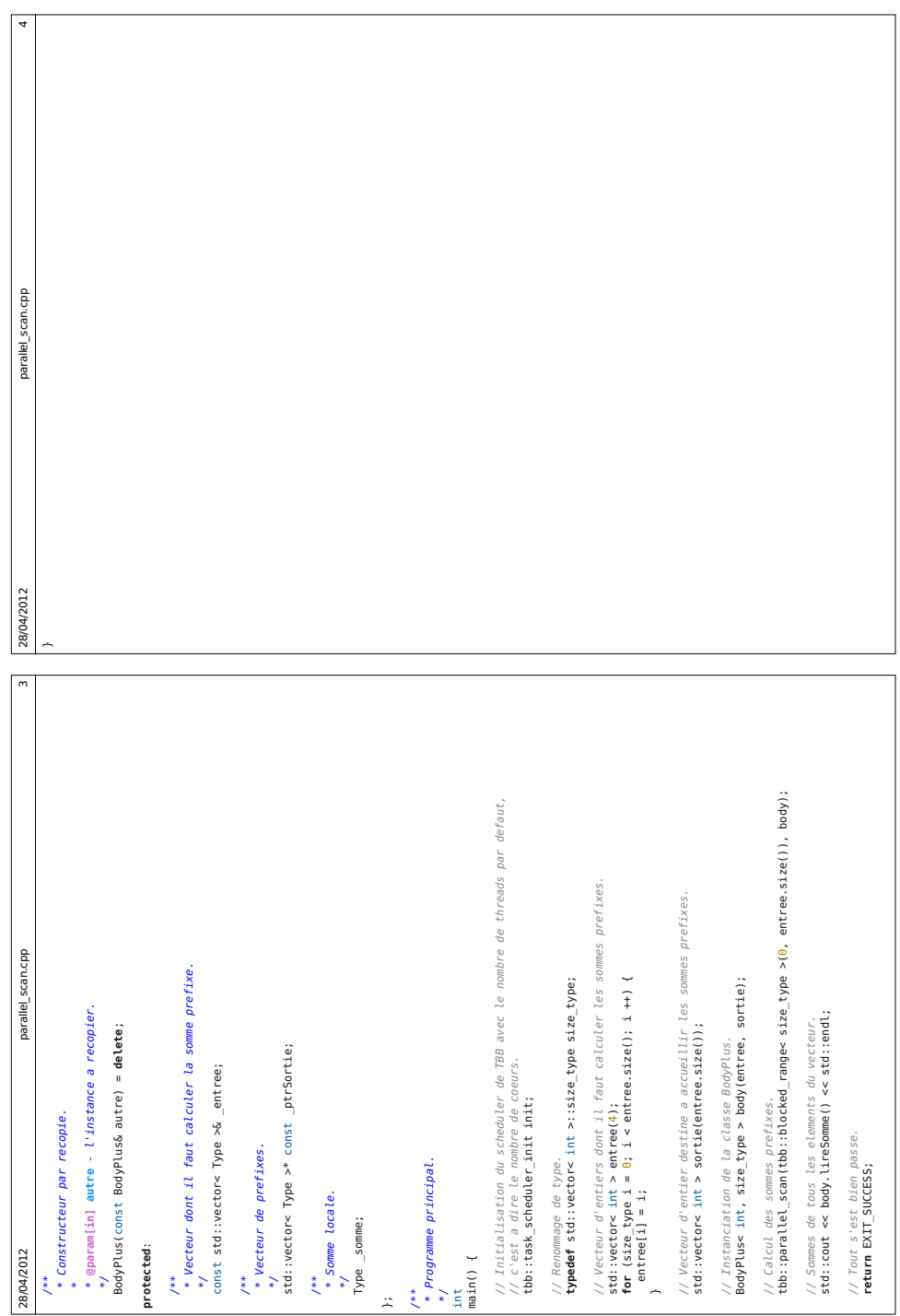

FIGURE – Calcul de sommes préfixes avec l'algorithme parallel\_scan (dernière partie).

- 4. void reverse\_join(const Body & autre) qui concatène dans this les résumés de this et autre. Contrairement à la méthode join de l'algorithme parallel\_reduce, l'instance this qui invoque cette méthode représente l'opérande de droite et non l'opérande de gauche de l'opération ⊕. Par conséquent, l'instanciation de this via le constructeur par scission est antérieure à celle de autre ;
- 5. void assign(const Body& autre) qui affecte à this le résumé de autre.

#### 1.1.7 parallel\_invoke

Cet algorithme permet d'invoquer simultanément de deux à dix fonctions sans argument. Les résultats éventuels retournés par ces dernières sont ignorés. Ses surcharges sont définies dans le module tbb/parallel\_invoque.h :

```
template<typename Func0, typename Func1>
\frac{1}{2} void parallel invoke (Func0 f0, Func1 f1);
3
4 \text{ template} template \text{type} ame Func0, typename Func1, typename Func2>
\frac{1}{5} void parallel_invoke (Func0 f0, Func1 f1, Func2 f2);
6
7 . . . .
8
9 template<typename Func0 , typename Func1 . . . typename Func9>
_{10} void parallel_invoke (Func0 f0, Func1 f1 ... Func9 f9);
```
Les fonctions, sans paramètre, peuvent être :

- 1. des fonctions du programme ;
- 2. des méthodes de classe;
- 3. des objets fonction dont la classe propose une surcharge sans paramètre de l'opérateur fonction ;
- 4. des lambdas, par exemple []{ f(5, 2); }.

# 1.2 Pipeline logiciel

Certaines opérations telles que les multiplications et les additions, qu'elles soient entières ou flottantes, sont très présentes dans les corps de boucles. Ces instructions présentent la particularité d'être décomposables en étapes, les sorties de l'étape i constituant les entrées de l'étape  $i + 1$ . Il est alors possible d'accélérer l'exécution des boucles correspondantes en réalisant un opérateur câblé implémentant le principe du pipeline.

Dans un premier temps, une ressource matérielle appelée « étage » est associée à chaque étape de l'instruction, cette ressource étant dotée de registres d'entrée et de sortie. Dans un second temps, les étages de l'opérateur sont synchronisés par une horloge. À chaque top de cette horloge, les instructions en cours d'exécution dans le pipeline avancent d'un étage.

Prenons l'exemple d'une addition flottante : celle-ci peut être segmentée en trois étapes consécutives :

- 1. comparaison des exposants et alignement de la mantisse du plus petit nombre sur celle du plus grand (dénormalisation) ;
- 2. addition des mantisses en virgule fixe ;
- 3. normalisation du résultat (IEEE 754).

La figure 5 présente l'opérateur pipeliné correspondant.

Lorsque les temps de traversée des étages sont homogènes, le pipeline se trouve alors dans le cas idéal. En ajustant la période de l'horloge sur le temps de traversée des étages, nous pouvons alors accélérer l'exécution des longues boucles d'un facteur proche du nombre d'étages du pipeline.

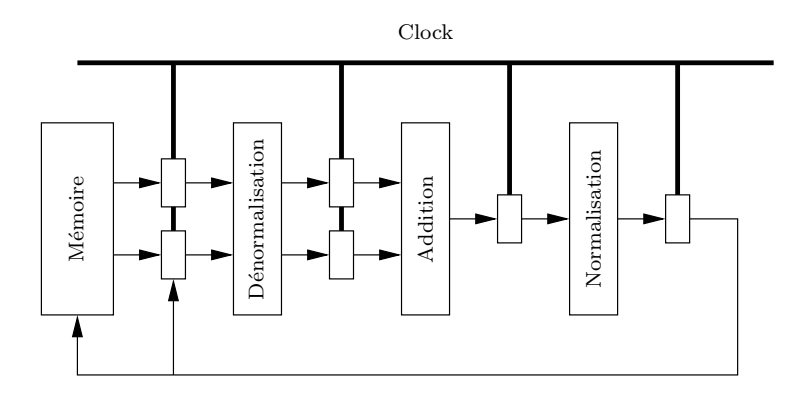

Figure 5 – Additionneur en virgule flottante.

Un pipeline logiciel peut être vu comme une implémentation du behavioral design pattern Chain Of Responsability (Figure 6) puisque les étages, symbolisés par des classes dérivant d'une classe de base abstraite, sont organisés en liste simplement chaînée et qu'une requête est propagée de proche en proche. Cependant, à la différence de ce pattern, la requête n'est pas émise par un client mais le premier étage du pipeline et cette dernière subit des modifications au fil des étages.

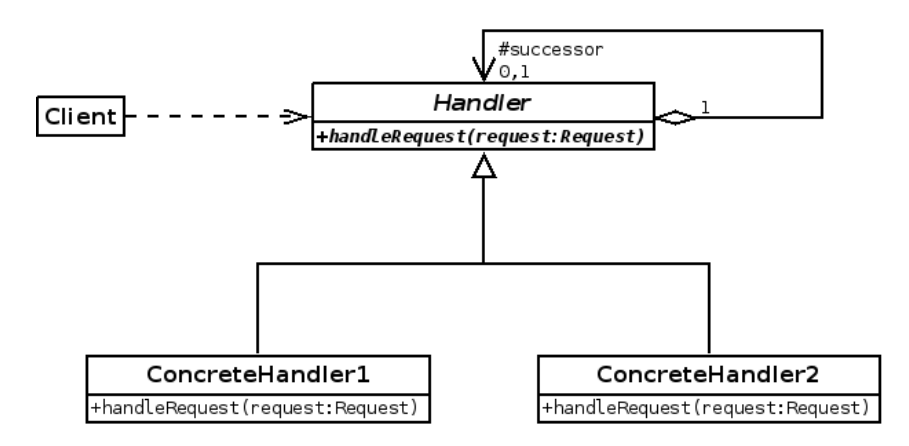

Figure 6 – Diagramme de classes du behavioral design pattern Chain Of Responsability.

Considérons un cas d'école dans lequel un fichier de données au format texte est composé de plusieurs lignes, chaque ligne contenant trois valeurs flottantes  $a, x$  et  $b$ . Nous souhaitons effectuer un traitement qui consiste à lire ce fichier de données ligne par ligne, à calculer pour chaque ligne le résultat  $y = a \times x + b$ puis à générer dans un fichier de sortie au format texte une nouvelle ligne composée des données  $a, x, b$  et y.

Une façon naïve de procéder consisterait à lire chaque ligne, effectuer le calcul puis générer la ligne de sortie. Cette solution est typiquement une implémentation du modèle de Von NEUMAN puisque nous chargeons des opérandes, effectuons le calcul puis stockons le résultat. Par conséquent, nous nous bornons à présenter des opérandes et attendons la fin du calcul avant de présenter de nouveaux opérandes et ainsi de suite.

Une manière beaucoup plus efficace de procéder consiste à pipeliner l'ensemble, c'est à dire charger une nouvelle ligne pendant que nous effectuons un calcul et générons un résultat pour des lignes antérieures différentes.

Nous allons donc réaliser un pipeline logiciel composé de quatre étages :

- 1. le premier étage chargera une ligne du fichier d'entrée puis allouera dynamiquement l'opération à réaliser avant de la passer à l'étage suivant ;
- 2. le deuxième étage réalisera la partie multiplicative de l'opération puis passera cette dernière, encore inachevée, au troisième étage ;
- 3. le troisième étage réalisera la partie additive de l'opération et produira de ce fait son résultat final. L'opération, maintenant achevée, sera transmise au quatrième et dernier étage;
- 4. le quatrième étage générera une ligne de données à partir de l'opération reçue avant de la désallouer dynamiquement.

La première chose à faire est de définir une classe Operation (ou toute autre structure de données) représentant l'opération à réaliser. La figure 7 présente sa définition *inline*.

TBB permet de réaliser un pipeline logiciel via ses classes pipeline et filter, toutes deux définies dans le module tbb/pipeline.h.

Nous allons donc commencer par définir une classe EtageEntree représentant l'étage d'entrée de notre pipeline. Cette dernière aura pour seul et unique attribut le flot d'entrée sur lequel lire les opérations à effectuer ligne par ligne. Ce flot aura été préalablement ouvert par le client du pipeline et sera supposé ne contenir aucune erreur. La figure 8 présente la définition *inline* de cette classe.

La classe EtageEntree dérive de la classe de base abstraite filter. Le constructeur logique de cette dernière prend comme argument une valeur indiquant le mode de fonctionnement de l'étage (sous-type énuméré filter::mode). Trois valeurs sont possibles.

serial\_in\_order : qui désigne un étage séquentiel c'est à dire non réplicable (n'existe qu'en un seul exemplaire et ne peut donc traiter qu'un seul jeton à la fois). Cette valeur impose un ordre dans le traitement des jetons. Si  $k$  désigne le rang de cet étage dans le pipeline alors tout étage séquentiel de rang  $k' > k$  instancié avec la même valeur respectera cet ordre. De fait, si l'un de ces étages reçoit un jeton qui ne le respecte pas, alors ce dernier sera mis en attente et ne sera transmis à l'étage suivant que lorsque l'ordre sera rétabli.

serial\_out\_of\_order : qui désigne également un étage séquentiel mais à qui l'on n'impose pas de respecter un ordre particulier dans le traitement des jetons. Par conséquent, tout jeton reçu est immédiatement traité puis transmis à l'étage suivant.

parallel : qui désigne un étage parallèle c'est à dire réplicable (selon le nombre de threads disponibles). Contrairement à un étage séquentiel, un étage parallèle peut traiter simultanément plusieurs jetons ; il est donc susceptible de faire parvenir à l'étage suivant des jetons ne respectant pas un ordre de traitement pré-établi.

Dans notre cas, nous utilisons la valeur serial\_in\_order car nous voulons que les jetons soient traités dans l'ordre de leur apparition dans le fichier de données. Notons que nous utilisons ici un attribut de type pointeur pour le flot d'entrée de caractères ; comme ce dernier n'est pas susceptible d'être modifié par le biais d'un mutateur, nous aurions également pu utiliser un attribut de type référence variable pour ce flot.

La classe de base filter impose de redéfinir la méthode abstraite void\* operator()(void\* item).

Le paramètre de cette méthode représente le jeton transmis par l'étage précédent dans le pipeline. Son résultat représente le jeton à transmettre à l'étage suivant. La valeur spéciale NULL traduit l'épuisement du flot de jetons.

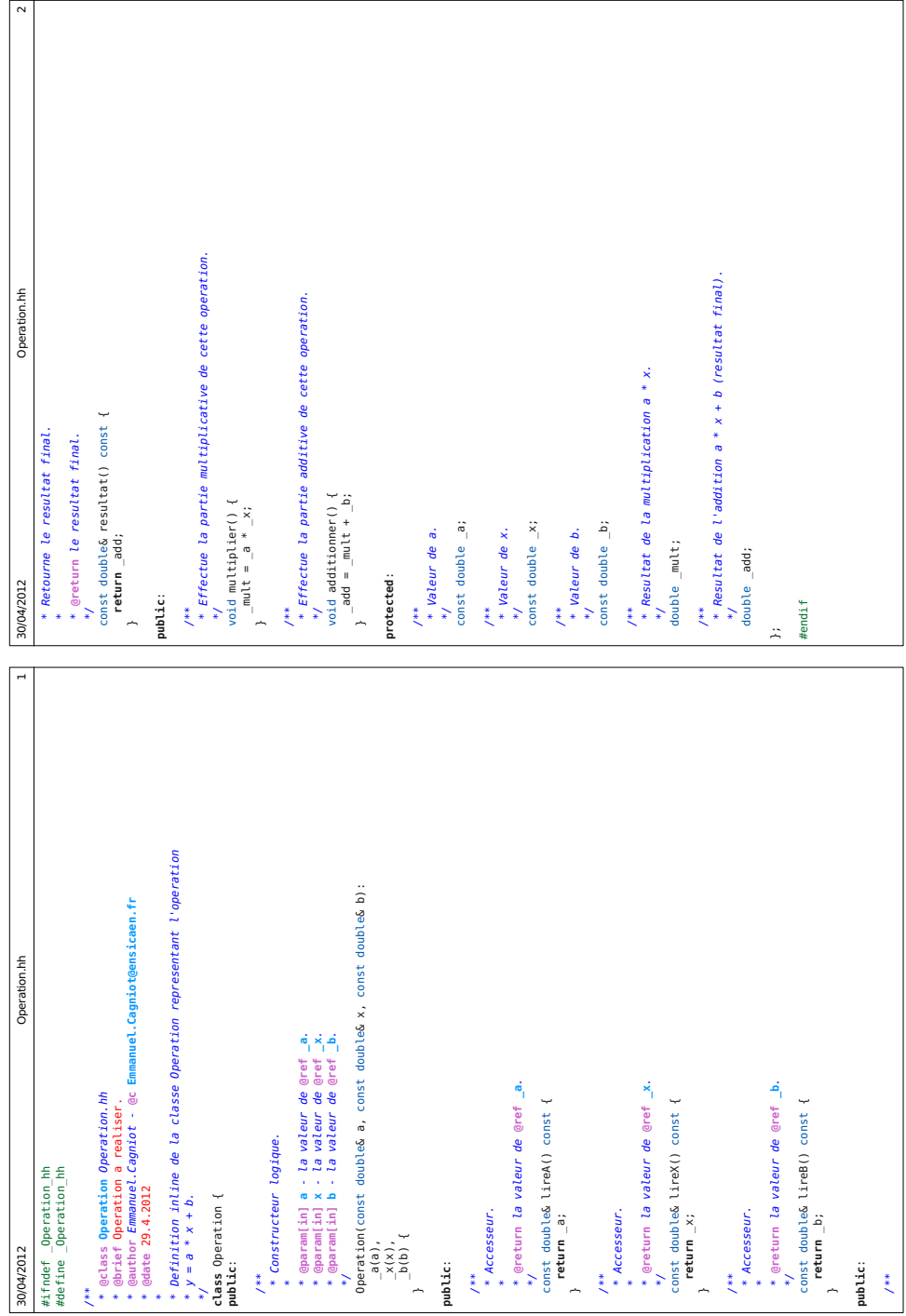

FIGURE 7 – Classe Operation représentant l'opération  $y = a \times x + b$ .

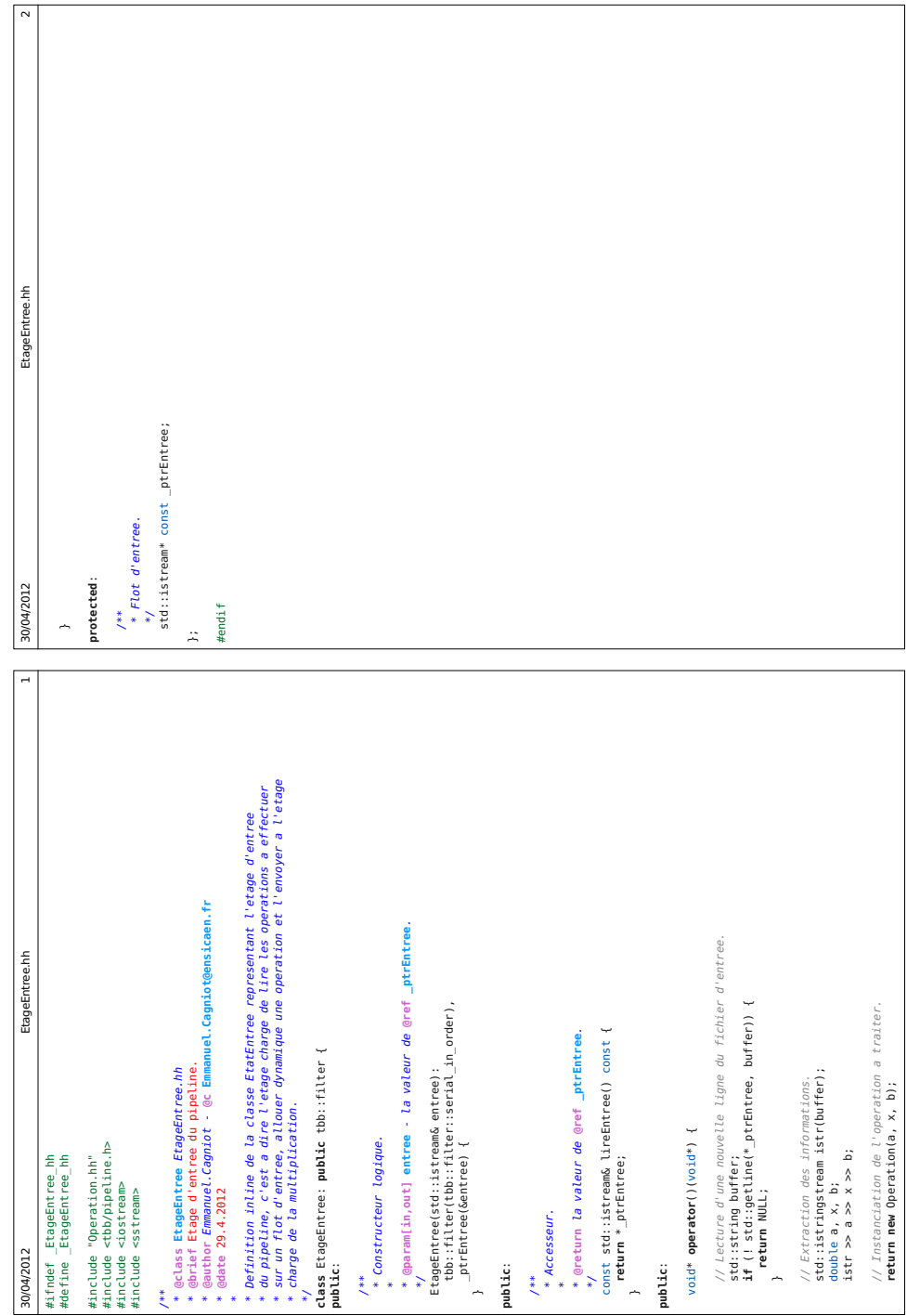

 ${\rm FIGURE}$ 8 – Classe  ${\tt EtageEntre}$  représentant l'étage d'entrée.

Dans notre cas, le paramètre item est inutilisé puisque la classe EtageEntree représente le premier étage de notre pipeline. Une fois la prochaine ligne extraite du fichier de données, la redéfinition de l'opérateur fonction alloue dynamiquement une instance de classe Operation puis la transmet à l'étage suivant.

La figure 9 présente les définitions *inline* des classes EtageMult et EtageAdd représentant respectivement les étages multiplicatif et additif de notre pipeline.

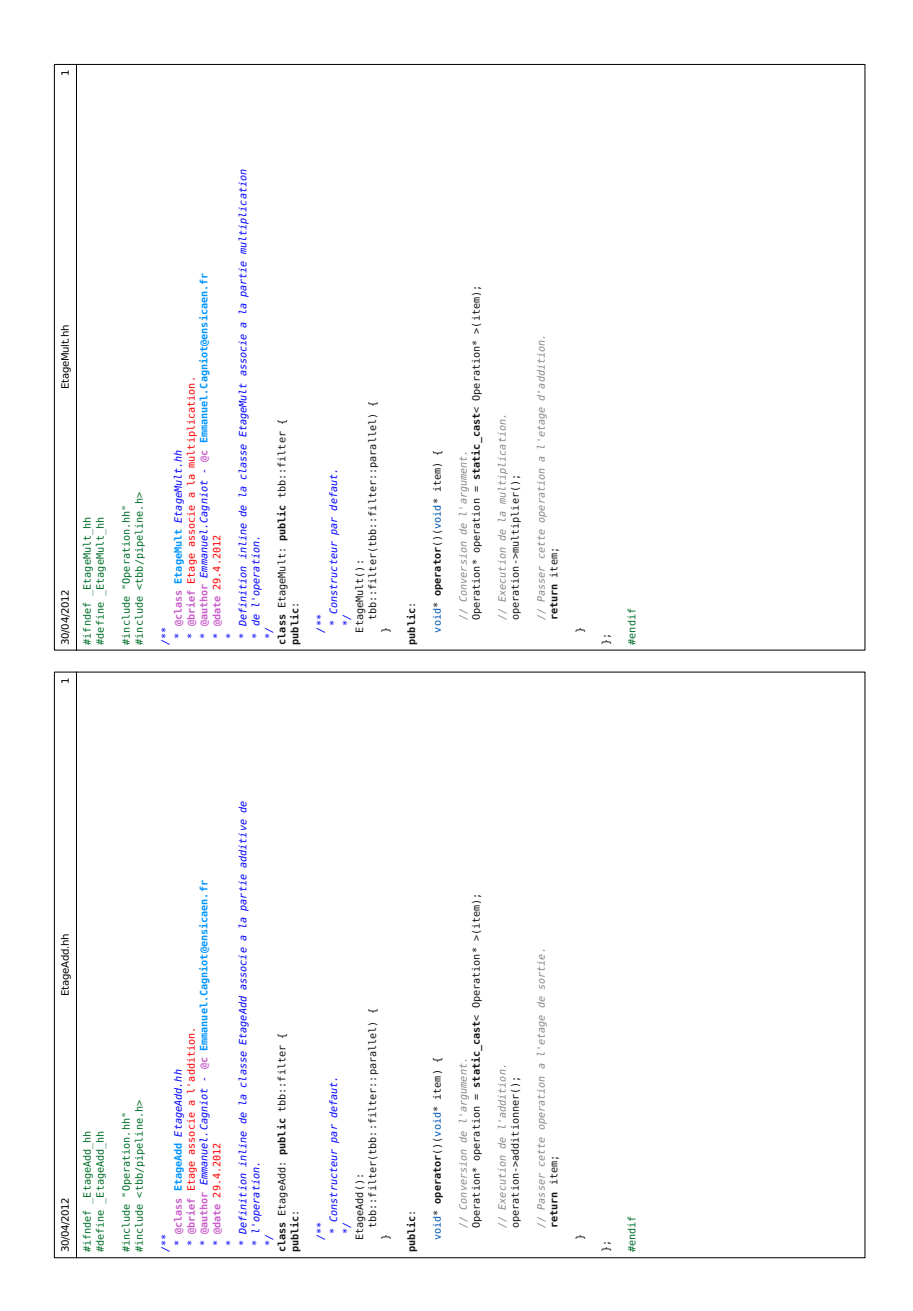

FIGURE 9 – Classes EtageMult et EtageAdd représentant respectivement les étages multiplicatif et additif.

Les classes EtageMult et EtageAdd sont relativement semblables, la première invoquant la méthode multiplier de son jeton et l'autre la méthode additionner. Comme il n'existe aucune dépendance entre instructions successives, ces classes sont instanciées avec la valeur parallel, ce qui leur permet de pouvoir traiter plusieurs opérations simultanément.

La figure 10 présente la définition *inline* de la classe EtageSortie qui représente l'étage de sortie de notre pipeline.

L'unique attribut de cette classe représente le flot de sortie sur lequel écrire les résultats. Ce flot est supposé ouvert par le client du pipeline.

Comme la classe EtageEntree, la classe EtageSortie est instanciée avec la valeur serial\_in\_order, ce qui fait que l'ordre d'écriture des résultats dans le fichier de sortie est l'ordre de lecture du fichier d'entrée. Une fois l'écriture effectuée, la redéfinition de l'opérateur fonction désalloue dynamiquement le jeton alloué par l'étage d'entrée.

Finalement, la figure 11 présente le code du client du pipeline, c'est à dire le programme principal dans notre cas.

La création d'un pipeline vide est effectuée en instanciant la classe pipeline.

Les étages sont ensuite instanciés puis ajoutés en queue via la méthode add\_filter. Cette dernière prend un étage en argument mais utilise son adresse en interne. Par conséquent, l'instance concernée ne peut être une variable temporaire anonyme.

Une fois le pipeline assemblé, celui-ci est mis en marche via sa méthode run. L'argument fourni à cette m´ethode est le nombre maximum de jetons pouvant circuler simultan´ement dans le pipeline.

Le choix de cette valeur est crucial pour la performance du pipeline. Une valeur trop faible conduit à une sous-utilisation du pipeline tandis qu'une valeur trop importante peut conduire à un « embouteillage ». Dans notre cas, nous fixons arbitrairement cette valeur au nombre d'étages constituant notre pipeline.

Lorsque le pipeline a terminé son exécution, il faut invoquer sa méthode clear avant que les étages qui le composent invoquent leur destructeur. Cette philosophie est celle de la biblioth`eque standard qui demande à ce qu'un élément ne soit pas détruit tant qu'il appartient à un conteneur.

L'exemple présenté ci-dessus est un cas d'école simpliste et la documentation de TBB indique qu'il ne faut pas espèrer un facteur d'accélération supérieur à deux car le coût d'une lecture dans le fichier de données est largement supérieur à celui nécessaire pour effectuer une multiplication suivie d'une addition. La documentation de TBB recommande d'utiliser les pipelines logiciels pour des applications destinées à manipuler d'importants volumes de données et dans lesquelles les calculs à effectuer sur ces données sont relativement lourds.

# 1.3 Pipeline logiciel exprimé en graphe de flot de contrôle

Le pipeline logiciel est un cas particulier des graphes de flot de contrôle (Control Graph Flow). Depuis sa version 4.0, TBB propose cette notion très pointue par le biais d'une multitude de types de nœuds regroupés dans le module tbb/flow.h.

La figure 12 présente ces différents types organisés en quatre familles :

- functional : reçoivent des messages, exécutent du code fourni par l'utilisateur pour traiter ces messages et produisent des messages ;
- buffering : bufferisent les messages selon une organisation spécifique ;
- $-$  split/join : concentrent ou répartissent les messages ;
- $-$  other : tout ce qui n'entre pas dans l'un des trois familles précédentes.

Il n'est pas question d'inventorier ici chaque type de nœud. Aussi allons nous donner un exemple tiré de la littérature TBB : la mise en œuvre d'un pipeline logiciel.

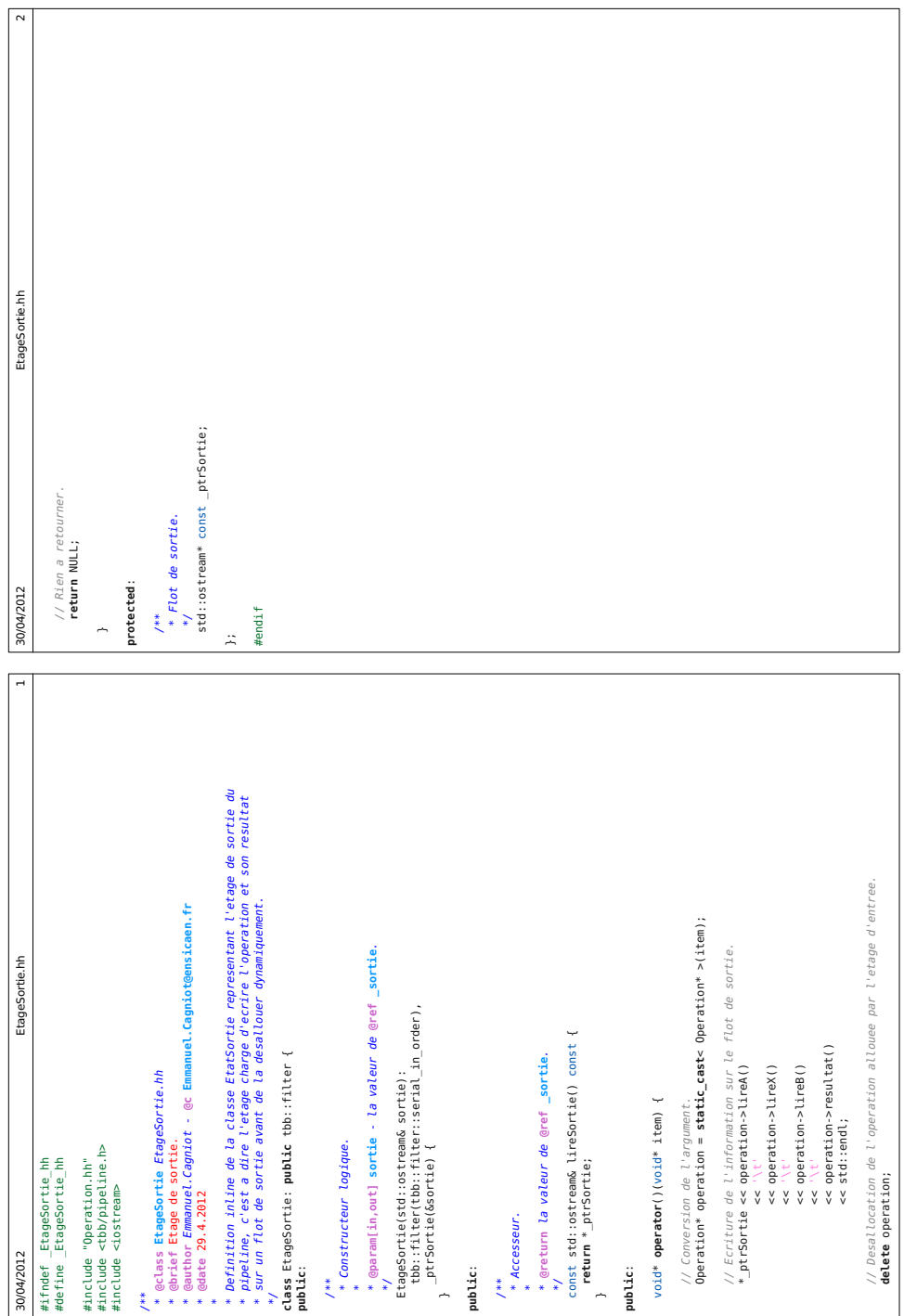

FIGURE 10 – Classe EtageSortie représentant l'étage de sortie.

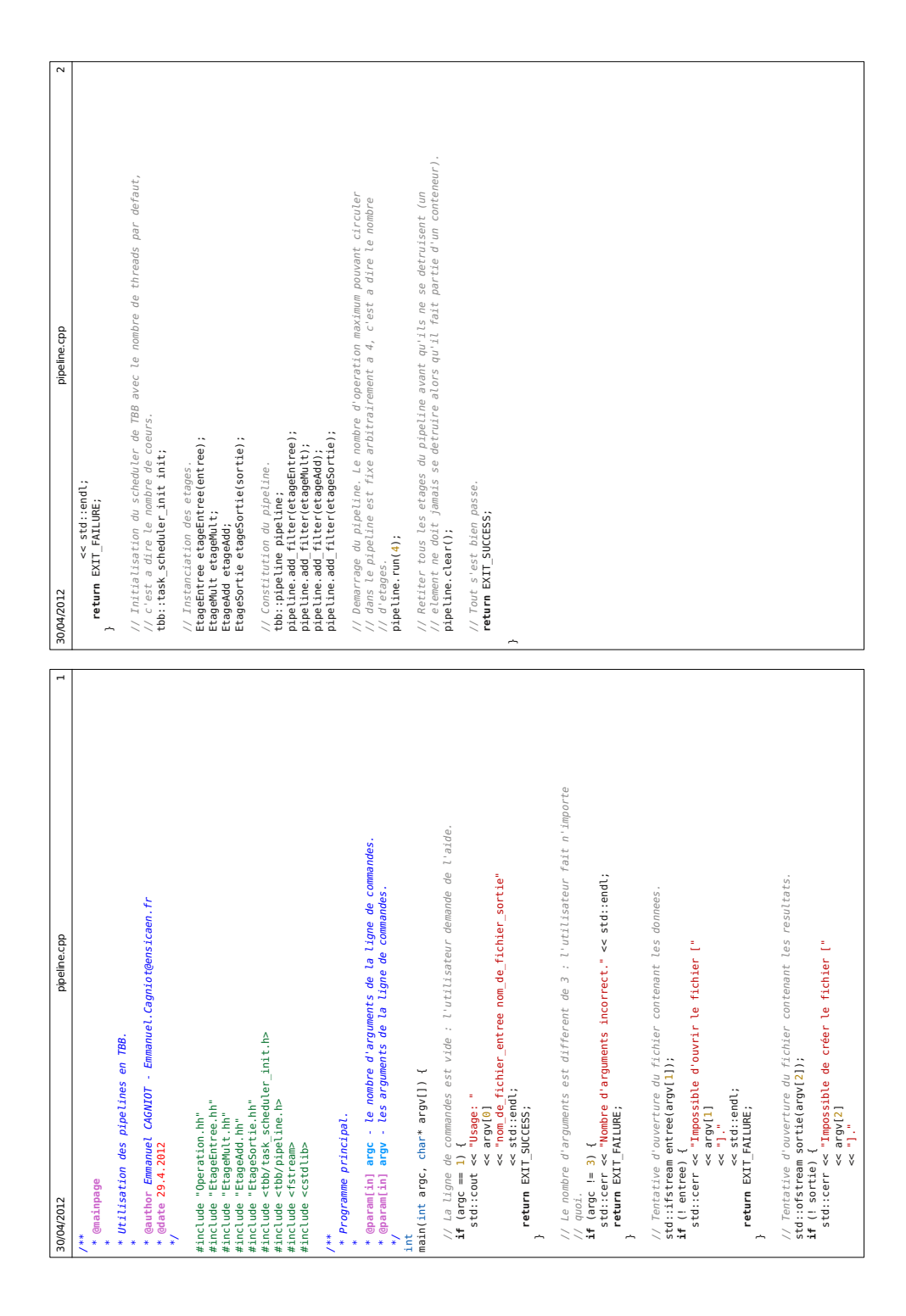

FIGURE – Constitution puis exploitation de notre pipeline.

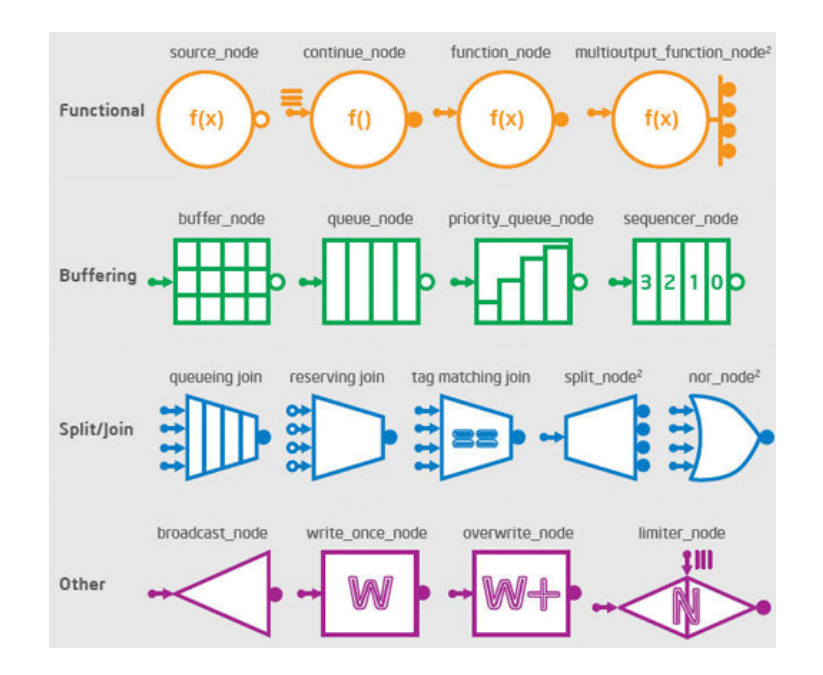

FIGURE  $12$  – Les différents types de nœuds dans un graphe de flot de contrôle.

Dans notre cas, nous allons recréer le pipeline logiciel de la section précédente. La figure 13 présente la modélisation générale d'un pipeline logiciel TBB dans le formalisme des graphes de flot de contrôle.

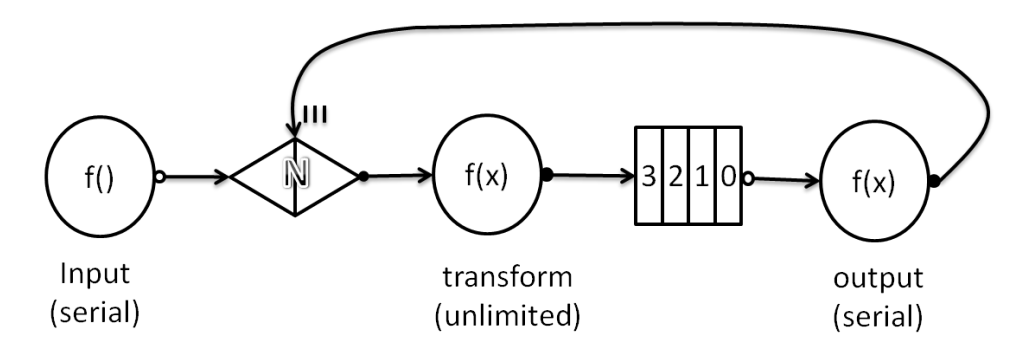

FIGURE 13 – Modélisation d'un pipeline logiciel TBB dans le formalisme des graphes de contrôle de flot.

# 1.3.1 Jeton

Comme pour le pipeline logiciel de la section précédente, les jetons qui circulent d'étage en étage sont les opérations allouées dynamiquement.

Cependant, la difficulté consiste à reproduire le mode de fonctionnement serial\_in\_order. Pour ce faire, chaque opération produite par l'étage d'entrée doit se voir attribuer son rang (un entier naturel) dans la chaîne de production. Aussi définissons nous une classe OperationAvecId (non présentée ici) dérivant de la classe Operation de la section précédente, celle-ci se voyant dotée d'un nouvel attribut id\_ de type size\_t.

La classe OperationAvecId possède un constructeur logique prenant les trois arguments de sa classe de base plus cet entier et l'accesseur correspondant. Nous faisons ici le choix d'utiliser des pointeurs intelligents de type shared\_ptr en définissant le type synonyme :

# typedef shared\_ptr< OperationAvecId > GcPtrOperationAvecId;

 $\hat{A}$  partir de maintenant, nous n'avons plus qu'à nous soucier des allocations mais pas des dés-allocations.

# 1.3.2 Étage d'entrée

L'étage d'entrée du pipeline est représenté par une instance de classe source\_node. Cette classe générique est paramétrée par le type abstrait  $\Omega$ utput représentant les jetons produits par l'étage.

Une instance de type source\_node est un nœud fonctionnel ne prenant aucun argument. Son mode de fonctionnement est implicitement serial, c'est à dire qu'il ne peut bufferiser qu'un seul jeton : tant que ce dernier n'a pas été envoyés à tous les nœuds successeurs dans le graphe, le code fourni par l'utilisateur n'est pas exécuté.

Le constructeur logique de la classe source\_node est lui même générique et paramétré par le type abstrait additionnel Body représentant le code de l'utilisateur.

Les arguments attendus sont le graphe propriétaire du nœud (référence variable), le code de l'utilisateur transmis par copie et enfin un *flag* booléen indiquant si le nœud doit produire immédiatement.

Ce dernier paramètre possède une valeur par défaut valant true. Si l'utilisateur fournit la valeur false alors il devra explicitement invoquer la méthode activate du nœud afin de lancer la production (et donc le pipeline).

Les caractéristiques du code (body) fourni par l'utilisateur sont les suivantes :

- 1. un constructeur par recopie pouvant être implicite;
- 2. un destructeur pouvant être implicite;
- 3. une surcharge de l'opérateur d'affectation ne retournant rien (void). Si la surcharge est implicite, le résultat retourné ( $Body&$ ) est tout simplement ignoré ;
- 4. une surcharge de l'opération fonctionnel bool operator()(Output  $x$  v) qui initialise le nouveau jeton v. La valeur retournée est true si un nouveau jeton a pu être initialisé ou false dans le cas contraire (fin de la production).

Dans notre cas, comme pour l'étage d'entrée de la section précédente, nous avons besoin d'un attribut représentant le flot d'entrée de caractères. Nous avons également besoin d'un compteur entier permettant de « tagger » chaque jeton produit.

Aussi faisons nous le choix de définir notre code sous la forme d'une classe FnEntree dont la définition inline est présentée en Figure 14.

#### 1.3.3 Limiteur de jetons

L'une des caractéristiques d'un pipeline logiciel TBB est de pouvoir fixer le nombre de jeton en circulation à un instant donné.

Dans un graphe de contrôle de flot, la classe générique limiter\_node est dédiée à cette tâche. Celle-ci est paramétrée par le type abstrait T représentant les jetons bufferisés.

Son constructeur logique prend comme argument le graphe propriétaire du nœud (référence variable), le nombre de jetons maximum pouvant être diffusés à tous les successeurs et un troisième paramètre prenant une valeur par défaut (nous ne détaillerons par ce dernier à la fonction particulière).

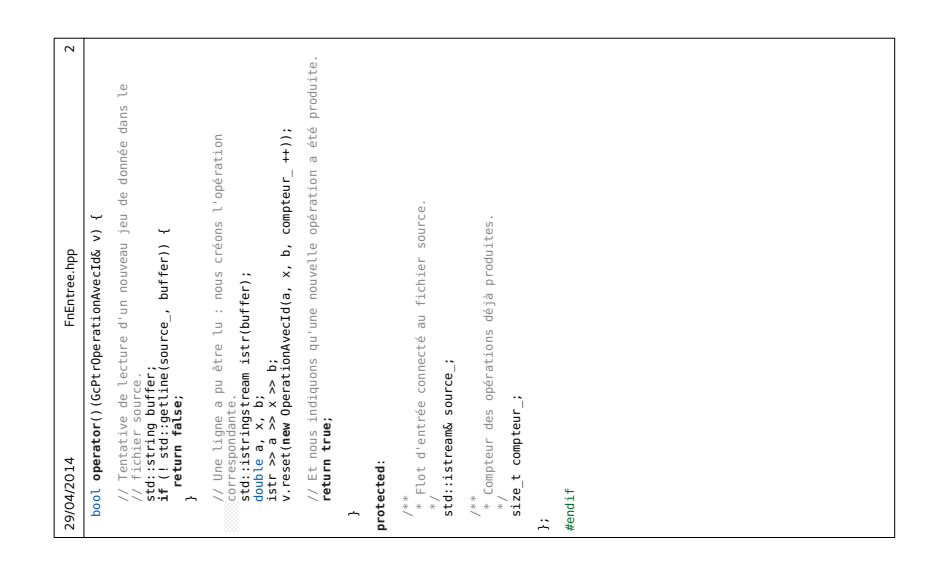

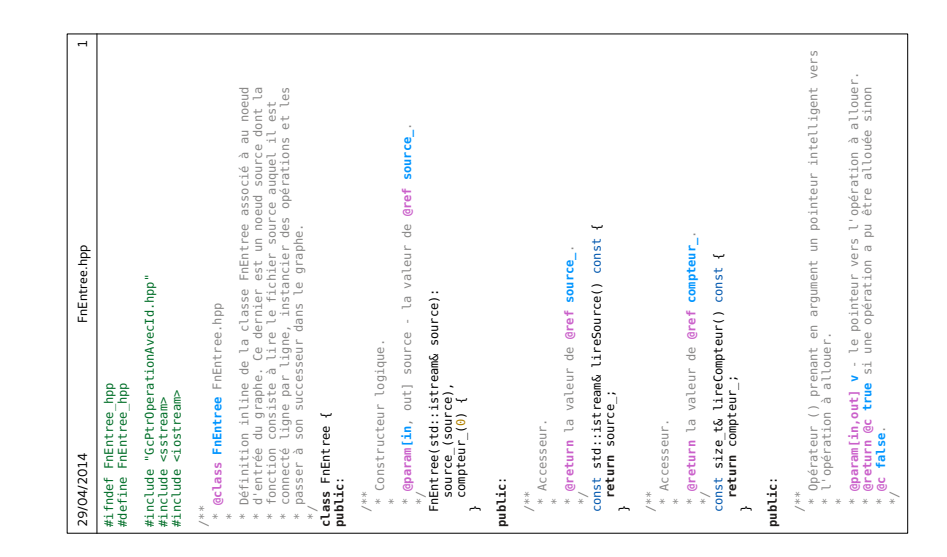

FIGURE 14 – Classe FnEntree représentant le code exécuté par l'étage d'entrée du pipeline.

Le limiteur accepte de recevoir des jetons des nœuds prédécesseurs tant que le nombre maximum de jetons qu'il est autorisé à diffuser à ses successeurs n'est pas atteint. Lorsque c'est le cas, un objet interne appelé « décrémenteur » doit recevoir un message de classe continue\_msg pour que le compteur des jetons diffusés sont décrémenté d'une unité (le limiteur est alors autorisé à diffuser un nouveau jeton).

Dans notre cas, comme pour le pipeline de la section précédente, nous limitons à quatre le nombre de jetons en circulation à un instant donné. La figure 15 présente la construction de notre limiteur de jetons.

### 1.3.4 Etages multiplicatif et additif ´

Les étages de multiplication et d'addition sont représentés par des instances de classe function\_node représentant des nœuds capables d'exécuter le code fourni par l'utilisateur de façon concurrente (équivalent du mode de fonctionnement parallel dans les pipelines logiciels TBB).

Cette classe générique est paramétrée par quatre types abstraits, les trois derniers prenant des valeurs par défaut. Nous ne présentons ici que les trois premiers, le dernier étant dédié à la politique d'allocation dans les lignes de cache :

- $-$  Input : les jetons reçus;
- $-$  Output = continue\_msg : les jetons produits (par défaut un message blanc);
- graph\_buffer\_policy = queueing : la politique de gestion des jetons en attente de traitement (par d´efaut une file).

Comme celui de la classe source\_node, le constructeur logique de la classe function\_node est générique et paramétré par le type abstrait additionnel Body représentant le code fourni par l'utilisateur.

Ses arguments sont le graphe propriétaire du nœud (référence variable), une paramètre concurrency de type size\_t représentant le nombre de jetons pouvant être traités simultanément et enfin, le code de l'utilisateur transmis par copie.

Le paramètre concurrency possède deux valeurs particulières : serial qui force un fonctionnement séquentiel et unlimited qui, au contraire, permet de traiter simultanément autant de jetons que possible.

Les caractéristiques du code (body) fourni par l'utilisateur sont les suivantes :

- 1. un constructeur par recopie pouvant être implicite;
- 2. un destructeur pouvant être implicite ;
- 3. une surcharge de l'opérateur d'affectation ne retournant rien (void). Si la surcharge est implicite, le résultat retourné (Body $\&$ ) est tout simplement ignoré ;
- 4. une surcharge de l'opération fonctionnel Output operator()(const Input  $v$ ) const qui traite le jeton en entrée v et retourne le résultat de ce traitement.

Dans notre cas, les traitement étant relativement simples, nous choisissons de les définir via des lambdas. Nous étages reçoivent des opérations en entrées et produisent la même opération en sortie. La figure 15 présente leur construction.

### 1.3.5 Ordonnanceur de jetons

Les jetons produits par l'étage d'entrée doivent être traités dans le même ordre par l'étage de sortie. Dans un pipeline logiciel TBB, il suffit que le mode de fonctionnement de l'étage de sortie soit identique à celui de l'étage d'entrée c'est à dire serial\_in\_order.

Dans le cas d'un graphe de contrôle de flot, cet ordre est rétabli par le biais d'une instance de la classe générique sequencer\_node.

Cette classe est paramétrée par un type abstrait T représentant les jetons bufferisés et un autre, possédant une valeur par défaut et relatif à la politique d'allocation dans les lignes de cache.

Comme les classes source\_node et function\_node, son constructeur logique est lui même générique et paramétré par le type abstrait additionnel Body représentant le code d'ordonnancement fourni par l'utilisateur. Ses paramètres sont respectivement le graphe propriétaire du nœud (référence variable) et ce code transmis par copie. Ce dernier doit présenté les caractéristiques suivantes :

- 1. un constructeur par recopie pouvant être implicite;
- 2. un destructeur pouvant être implicite;
- 3. une surcharge de l'opérateur d'affectation ne retournant rien (void). Si la surcharge est implicite, le résultat retourné ( $Body&$ ) est tout simplement ignoré ;
- 4. une surcharge de l'opération fonctionnel size\_t operator()(const  $\& v$ ) qui retourne le rang du jeton v dans le processus de production.

Dans notre cas, le code d'ordonnancement étant trivial, nous choisissons de le définir sous la forme d'une *lambda*. La figure 15 présente la construction de notre ordonnanceur de jetons.

# 1.3.6 Étage de sortie

L'étage de sortie possède comme attribut le flot de sortie auquel il est connecté. Son rôle consiste à recevoir une opération et à écrire ses opérandes ainsi que son résultat sur le flot.

Contrairement à l'étage de sortie du pipeline logiciel de la section précédente, la désallocation de l'opération est implicitement assurée par le mécanisme de garbage collector intégré aux shared\_ptr.

Lorsqu'il a traité une opération, l'étage de sortie doit envoyer un continue\_msg au limiteur de jeton afin de le débloquer si besoin est.

Par conséquent, comme les étages de multiplication et d'addition, nous modélisons l'étage de sortie comme une instance de classe function\_node, en mode de fonctionnement serial, prenant un jeton en entrée et produisant une instance de classe continue\_msg en sortie. Comme pour les étages multiplicatif et additif, nous fournissons le code à exécuter via une lambda. La figure 15 présente la construction de notre étage de sortie.

#### 1.3.7 Création des arcs et démarrage

La création d'un arc entre un nœud source et un nœud cible s'effectue via la fonction make\_edge dont le premier argument représente la source et le second la cible.

Dans notre cas, nous utilisons cette fonction pour traduire les connexions de la figure 13. La figure 15 présente cette dernière étape du processus. Nous constatons que le démarrage du pipeline est simplement assuré par l'invocation de la méthode wait\_for\_all du graphe.

### 1.4 Tâche et *scheduler*

L'unité de programmation en TBB n'est pas le thread mais la tâche, c'est à dire une instance dont la classe dérive de la classe abstraite task définie dans le module tbb/task.h.

Les tâches à exécuter sont confiées aux différents threads disponibles par le scheduler.

La classe task impose à ses classes dérivées de redéfinir la méthode task\* execute() dont le résultat est soit la prochaine tâche à exécuter, soit la valeur spéciale NULL.

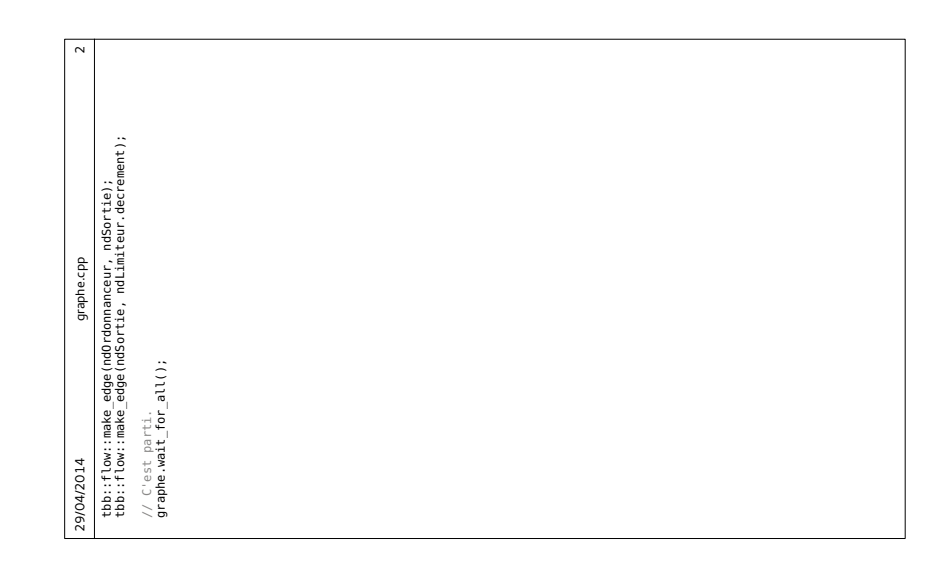

// Création du noeud de sortie via une lambda.<br>tbb::flow:igraphe, archives Jeton ><br>tbb::flow:igraphe, archivestal.com<br>mosortegraphe, explicit (here is not interventinue\_mag {<br>sortie << velient()<br>sortie << velient() 29/04/2014 graphe.cpp 1 [&sortie](const Jeton& v) -> tbb::flow::continue\_msg { // Création du noeud source via une classe.<br>tbb::flow::source\_node< Jeton > ndEntree(graphe,<br>FinEntree(entree)); FnEntree(entree)); // Type synonyme pour un pointeur intelligent d'opération<br>**typedef GcPtrOperationAvecId Jeton;** // Type synonyme pour un pointeur intelligent d'opération. // Création du noeud limiteur (4 opérations maxi à un<br>// instant donné).<br>tbb::flow::limiter\_node< Jeton > ndLimiteur(graphe, 4);  $\begin{array}{ll} // \text{ G-6scl on } \text{des} \text{ model} \text{ and } \text{ind}(x) \text{ of } x \text{ is a positive and } \text{ind}(x) \text{ of } x \text{ is a positive and } \text{ind}(x) \text{ of } x \text{ is a positive and } \text{ind}(x) \text{ of } x \text{ is a positive and } \text{ind}(x) \text{ of } x \text{ is a positive and } \text{ind}(x) \text{ of } x \text{ is a positive and } \text{ind}(x) \text{ of } x \text{ is a positive and } \text{ind}(x) \text{ of } x \text{ is a positive and } \text{ind}(x) \text{ of } x \text{ is a positive$ // Création des noeuds multplicatif et additif via des tbb::flow::limiter\_node< Jeton > ndLimiteur(graphe, 4); **return** tbb::flow::continue\_msg(); // Création du noeud limiteur (4 opérations maxi à un // Création du noeud ordonnanceur via une lambda.<br>tbb::flow::sequencephode< Jeton ><br>ndordonnanceur(Il(const Jeton6 jeton) -> size\_t {<br>ndordonnanceur(Il(const Jeton->lireId();<br>}); return jeton->lireId(); [](const Jeton& jeton) -> size\_t {  $\propto$   $\frac{1}{\sqrt{2}}\frac{1}{1}$  reg()<br> $\ll$   $\approx$   $\frac{1}{\sqrt{2}}\frac{1}{1}$  regular()<br> $\ll$  stritual()<br> $\log$  regular()<br>));<br>)); tbb::flow::source\_node< Jeton > ndEntree(graphe, // Création du noeud ordonnanceur via une lambda. // Création du noeud de sortie via une lambda. tbb::flow::make\_edge(ndAdd, ndOrdonnanceur); (ndEntree, ndLimiteur);<br>(ndLimiteur, ndMult);<br>(ndMult, ndAdd); // Création du noeud source via une classe. tbb::flow::make\_edge(ndEntree, ndLimiteur); nanceur) [](const Jeton& jeton) -> Jeton { **return** jeton->lireId(); tbb::flow::function\_node< Jeton, Jeton > tbb::flow::function\_node< Jeton, Jeton > [](const Jeton& jeton) -> Jeton { tbb::flow::make\_edge(ndLimiteur, ndMult); graphe.cpp << v->resultat() tbb::flow::make\_edge(ndMult, ndAdd); **typedef** GcPtrOperationAvecId Jeton; tbb::flow::sequencer\_node< Jeton > V-lireX() tbb::flow::function\_node< Jeton > sortie << v->lireA() << v->lireX() << v->lireB() << std::endl; rdor jeton->multiplier(); jeton->additionner(); tbb::flow::unlimited, tbb::flow::unlimited, tbb::flow::serial, << '\t' **x**  << '\t' // Création du graphe;<br>tbb::flow::graph graphe; tbb::flow::graph graphe; **return** jeton; ndOrdonnanceur(graphe, **return** jeton; // Création du graphe; // Création des arcs. arrs edge // instant donné). ndSortie(graphe, ::flow::make<br>::flow::make<br>::flow::make<br>::flow::make ndAdd(graphe,  $rac{C}{T}$ ndMult(graphe, });  $n$ n i the // lambdas. 29/04/2014 ëëë

FIGURE 15 – Partie du code relatif à la constitution du pipeline et son démarrage.

Une tâche étant susceptible de créer d'autres tâches, nous voyons apparaître une structure d'arbre dans lequel les nœuds représentent des tâches et les arêtes, des dépendances entre ces tâches, une tâches mère ne pouvant commencer son exécution que lorsque toutes ses tâches filles ont terminé la leur.

Deux informations sont implicitement associées à chaque tâche :

- 1. sa profondeur dans l'arbre ;
- 2. sa connectivité, c'est à dire le nombre de ses tâches filles n'ayant pas encore achevé leur exécution.

Une tâche est considérée comme prête à être exécutée lorsque sa connectivité devient nulle. Par conséquent, les tâches prêtes à démarrer sont situées sur les feuilles de l'arbre. La connectivité d'une tâche (et donc l'arbre) est continuellement mise à jour pendant son exécution ou celle de ses filles.

Le scheduler de TBB implémente un algorithme de work-stealing aléatoire (emprunté au langage CILK).

Dans un premier temps, cet algorithme constitue un pool de threads logiques en instanciant la classe task\_scheduler\_init définie dans le module task\_scheduler\_init.h. Plusieurs threads logiques peuvent être associés à un même cœur.

Un ordonnancement de type temps partagé est alors mis en place sur le cœur, cet ordonnancement présentant de nombreux inconvénients en termes de performances :

- 1. le cœur doit sauvegarder l'état des registres du thread sortant puis restaurer ceux du thread entrant;
- 2. le thread sortant doit restaurer la cohérence des données qui ont été modifiées entre le cache partagé de son cœur et la mémoire;
- 3. le thread sortant doit lever chaque verrou qu'il a posé.

Toutes ces opérations génèrent un *overhead* important. Par conséquent, il est préférable d'utiliser la configuration optimale affectant un thread logique par cœur.

Une pile et un « ready deque » (Double Ended Queue) sont associés à chaque thread logique. Le rôle de la pile est de stocker l'environnement des tâches en cours d'exécution ou en attente. Le ready deque stocke, quant à lui, les tâches prêtes à démarrer. Les plus anciennes (faible profondeur) sont situées en queue tandis que les plus récentes (forte profondeur) sont situées en tête.

Un thread logique obtient du travail en retirant de son ready deque la tâche placée en tête. Soit  $\mathcal{T}_m$ cette tâche. Le thread continue d'exécuter  $\mathcal{T}_m$  jusqu'à ce que cette dernière effectue l'une des opérations suivante :

- 1.  $\mathcal{T}_m$  lance une nouvelle tâche  $\mathcal{T}_f$ . La tâche mère  $\mathcal{T}_m$  est insérée en tête du *ready deque* tandis que le thread commence l'exécution de la tâche fille  $\mathcal{T}_f$ ;
- 2.  $\mathcal{T}_m$  se bloque (en attente d'une opération ou d'un résultat). Le thread inspecte son *ready deque*. Si ce dernier n'est pas vide, il retire la tâche située en tête et commence son exécution. Dans le cas contraire, il choisit aléatoirement le *ready deque* d'un autre thread et recommence éventuellement jusqu'à en trouver un qui ne soit pas vide et dont la profondeur de sa tâche la plus ancienne (située en queue) soit supérieure à celle de  $\mathcal{T}_m$ . Il ponctionne alors cette tâche et commence son exécution. Cette technique de chapardage est appelée «  $randomized$  work-stealing » ;
- 3.  $\mathcal{T}_m$  termine son exécution. Le thread applique la règle précédente;
- 4.  $\mathcal{T}_m$  active une tâche bloquée. Le thread insère cette dernière en tête de son *ready deque.*

Une tâche peut activer une autre tâche puis immédiatement se bloquer ou interrompre son exécution. Dans ce cas, la dernière règle est appliquée puis la seconde ou la troisième selon le cas. Lorsque l'application est lancée, le ready deque de chaque thread logique est vide. La première tâche créée est alors placée dans l'un d'entre eux tandis que les autres threads commencent le work-stealing.

L'analyse de cet algorithme montre deux choses :

- 1. le ready deque de chaque thread autorise une exploration de l'arbre des tâches de l'application en profondeur d'abord. Ce type d'exploration permet de limiter la consommation de m´emoire aux seules tâches de la branche actuellement explorée tout en exploitant la localité des données dans les caches du cœur ;
- 2. le chapardage de tâches revient à explorer l'arbre des tâches de l'application en largeur d'abord, ce qui permet de toujours maintenir les cœurs en activité.

Par conséquent, cet algorithme hybride combinant parcours en largeur et en profondeur d'abord, conduit à un bon équilibrage de charge doublé d'une bonne exploitation de la localité des données dans les caches.

#### 1.4.1 Attente explicite

Comme première illustration, nous allons nous inspirer de l'exemple donné dans la documentation de TBB, exemple consistant à calculer de façon naïve (récursive), le nième terme de la suite de FIBONACCI définie par :

$$
\forall n \in [0, 1], \quad f(n) = n,\tag{1.4}
$$

$$
\forall n > 1, \quad f(n) = f(n-1) + f(n-2). \tag{1.5}
$$

(1.6)

Afin de pouvoir introduire ultérieurement les optimisations liées au scheduler de TBB sans remettre en cause la majorité des classes écrites pour cet exemple, nous allons utiliser un schéma un peu plus compliqué faisant intervenir le *creational design pattern* Abstract Factory.

Dans un premier temps, nous définissons donc la classe abstraite FabriqueAbstraite et la classe FabriqueTacheFibonacci permettant d'instancier une tâche de calcul sans parent (root) pour le calcul d'un terme de la suite.

La figure 16 présente les définitions *inline* de ces deux classes.

Les arguments de la méthode parent représentent respectivement le rang du terme à calculer, le seuil (rang) sous lequel le calcul se poursuit de façon séquentielle et enfin, le lieu de stockage du résultat final.

La tâche est allouée dynamiquement via une surcharge de l'opérateur new faisant appel à la méthode de classe task::allocate\_root. L'effet de cet appel est d'allouer un espace mémoire recyclable par la suite pour une tâche sans parent.

La méthode terme de la classe Fibonacci (Figure 17) lance le calcul du terme demandé en instanciant, via sa fabrique, une tâche sans parent de classe TacheFibonacci et en la lançant via la méthode de classe task::spawn\_root\_and\_wait. Cette méthode, comme son nom l'indique, attend la fin de l'exécution de la tâche lancée avant de la désallouer.

La classe TacheFibonacci (Figure 18) représente le calcul parallèle d'un terme de la suite.

La redéfinition de la méthode execute commute en mode séquentiel lorsque le rang du terme demandé passe sous le seuil. Si tel n'est pas le cas, elle alloue dynamiquement deux tâches filles via la surcharge de l'opérateur new et la méthode de classe task::allocate\_child.

Les deux tâches filles sont instanciées avec des références sur des données locales de la tâche mère (ici les variables  $x, y$ ) et une autre sur l'attribut \_seuil. Ce détail est important car pour pouvoir s'exécuter, les tâches filles ont besoin que l'environnement de la tâche mère soit maintenu dans la pile du thread.

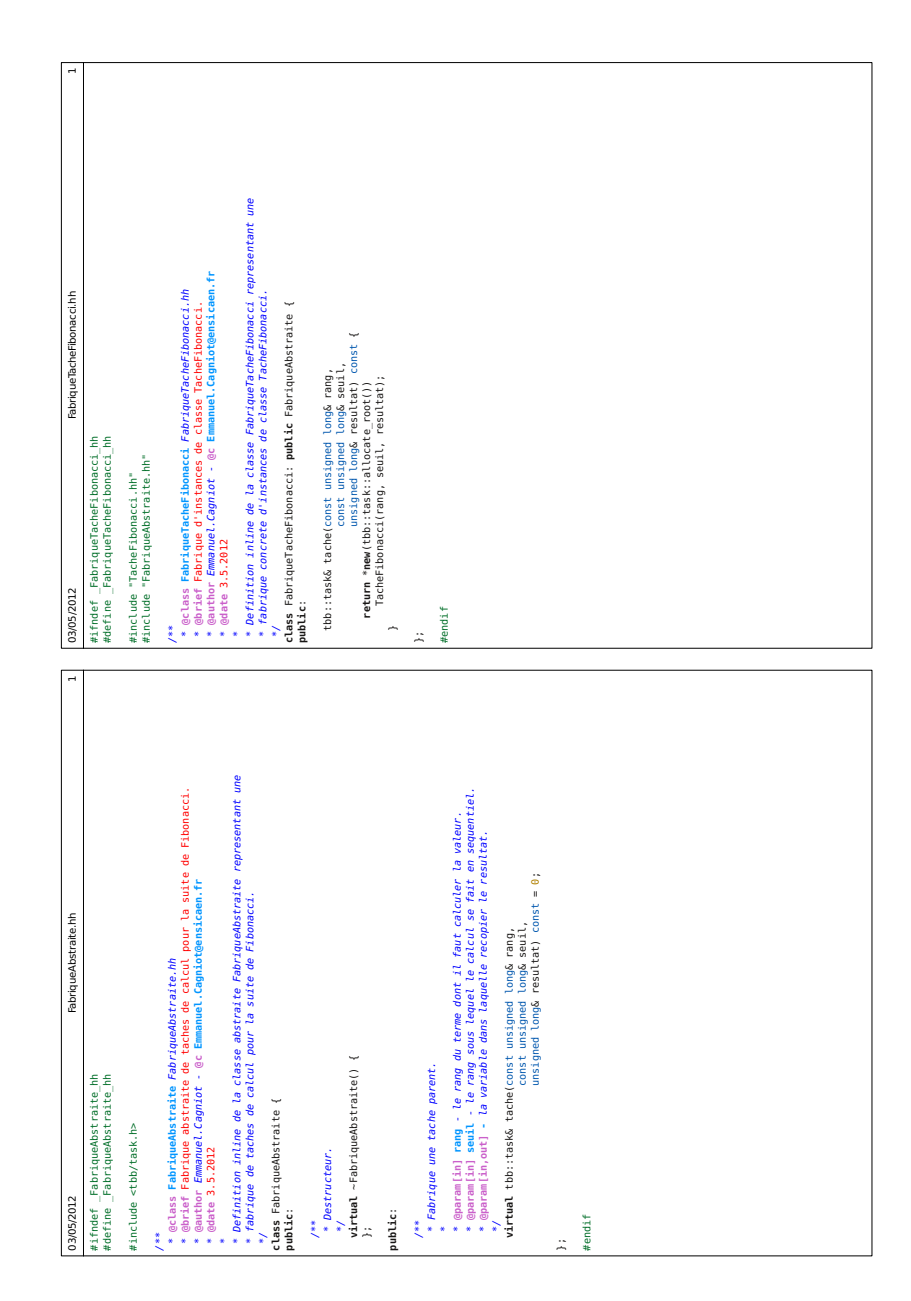

FIGURE 16 – Fabrique de tâches de calcul pour le nième terme de la suite de FIBONACCI.

```
05/05/2012 Fibonacci.hh 1
 #ifndef _Fibonacci_hh
#define _Fibonacci_hh
#include "FabriqueAbstraite.hh"
 /**
* @class Fibonacci Fibonacci.hh
* @brief Calcul d'un terme de la suite de Fibonacci par une methode recursive
* naive.
 * @author Emmanuel.Cagniot - @c Emmanuel.Cagniot@ensicaen.fr
 * @date 3.5.2012
  *
* Definition inline de la classe Fibonacci permettant de calculer recursivement
* (methode naive) un terme de la suite de Fibonacci.
*/
class Fibonacci {
public:
  /**
    , ..<br>* Constructeur logique.
     *
* @param[in] fabrique - la valeur de @ref _fabrique.
* @param[in] seuil -
     */
  Fibonacci(const FabriqueAbstraite& fabrique, const unsigned long& seuil):
   _fabrique(fabrique),
_seuil(seuil) {
}
public:
   /**
* Calcule le terme dont le rang est fourni en argument.
     *<br>* @param[in] rang - le rang du terme.<br>* @return la valeur du terme correspondant.<br>*/
  unsigned long terme(const unsigned long& rang) const {
      unsigned long terme;<br>tbb::task& root = _fabrique.tache(rang, _seuil, terme);<br>tbb::task::spawn root and wait(root);
   return terme;
}
protected:
   /**
* Fabrique de taches de calcul.
*/
  const FabriqueAbstraite& _fabrique;
   /**<br>* Seuil (rang) a partir duquel le calcul se fait en sequentiel.<br>const unsigned long  seuil;
};
#endif
```
FIGURE 17 – Classe Fibonacci lançant la tâche de calcul initiale.

```
* Calcule le terme dont le rang est fourni en argument de facon sequentielle.
                                                                                                                                                                                                                                                                                                                                                                                                                                                                                                                                                                                                                                                                                                                                                                    /**<br>* 11 s'agit ici d'un allas et non pas d'une copie : 11 faut donc que la<br>* 11 s'agit ici d'un allas et non pas d'une copie : 11 faut donc que la<br>* l'etat de la tache qui possede l'original soit maintenu dans la pile du
                                                                                                                                                                                                                                                                                                                                                                                                                                                                                                                                                                                                                                                                                                                                                                                                                                                                                                                                                                                 * Variable dans laquelle recopier le resultat. Meme remarque que pour<br>* l'attribut precedent puisque nous avons ici un pointeur vers une donnee<br>* locale à une autre tache. Cet attribut n'est pas declare constant pour<br>*, au
                                                                                                                                                                                                                                                                                                                                                                                                                                                                                                                                                                                                                                               * Rang du terme a calculer. Cet attribut n'est pas declare constant pour<br>* autorise le recyclage.
                                                                                                                                // Nous laissons au thread le soin de decider de la prochaine tache a<br>return WILL:<br>return WILL:
                                                                                                                                                                                                                                                                                                                                                                                                                                                                          static unsigned long sequentiel(const unsigned longs rang) {<br>return rang < 2 ? rang : sequentiel(rang - 1) + sequentiel(rang - 2);
                                          ses
                                          de
                                          tats
   Tache Fibonacci.hh
                                          des
                                          somme
                                          \overline{a}* @param[in] rang - le rang du terme.<br>* @return la valeur du terme.
                                          \frac{1}{2}nere
                                                                                                                                                                                                                                                                                                                                                                                                                                                                                                                                                                                                                                                                                                                                                                                                                                                                                                                       const unsigned long& _seuil;
                                       la tache
                                                                                                                                                                                                                                                                                                                                                                                                                                                                                                                                                                                                                                                                                                                                                                                                                                                                                                                                                                                                                                                                                                                 unsigned long* _ptrResultat;
                                                             // filles.<br>// filles.<br>*_ptrResultat = x + y;
                                                                                                                                                                                                                                                                                                                                                                                                                                                                                                                                                                                                                                                                                                                         unsigned long _rang;
                                          resultat de
                                                                                                                                                                                                                                                                                                                                                                                                                                                                                                                                                                            protected:
                                                                                                                                                                                                                                                                                      protected:
08/05/2012
                                                                                                                                                                                                                                                                                                                                                                                                                                                                                                                                                                                                                                                                                                                                                                                                                                                                                                                                                                                                                                                                                                                                                                                                                #endif
                                                                                                                                                                                                                                                                                                                                 \ddot{*}\ddot{*}ั้ง
                                                                                                                                                                                                                                                                                                                                                                                                                                                                                                                                                                                                                                                                                                                                                                                                                                                                                                                                                                 *' ≽
                                                                                                                                                                                                                                                                                                                                                                                                                                                                                                                           \overline{a}j.
                                                                                                                                                                                                                                                                                                                                                                                                                                                                                                                                                                                                                                                                                                                                                                                                                                                                                                                                                                                                                                                                                                                                                                  i.
                                                                                                                                                                           ''eclass TacheFibonacci TacheFibonacci.hh<br>''e methode recursive naive in terme de la suite de Fibonacci en utilisant une<br>''esuthor Emmanuel.Cagniot - ec Emmanuel.Cagniotgensicaen.fr<br>''esuthor Emmanuel.Cagniot - ec Emmanu
                                                                                                                                                                                                                                                                                                                                                                                                                                                                                                                                                                                                                                                                                                                                                                                                                                                                                                                                                                                                                                                                                                                                                                                                                                                                                                      // Nous fixons le compteur de réference de cette tache a la valeur trois<br>// depue lors de l'ingele de la thread ne l'insere pas en tete de son ready<br>// ici d'une attenté explicite.<br>set_ref_count(3):<br>sepan_and_wait_for_a
                                                                                                                                                                                                                                                                                                                                                                                                                                                                                                                                                                                                                                                                                                                                                                                                                                                                                                                                                                    sequentiel.
                                                                                                                                                                                                                                                                                                                                                                                                                                                                                                                                                                                                                                                                                                                                                                                                                                                                                                                                                                                                                                                                                                        // Nous sommes au dessus du seuil : nous creons deux taches filles.<br>Insigned long x<br>- mewlallocate_child()) Tachefibonacci(_rang - 1, _seuil, x);<br>- mewlallocate_child()) Tachefibonacci(_rang - 1, _seuil, x);<br>- mewlallocate
                                                                                                                                                                                                                                                                                                                                                                                                                                                                                                                                                                                                                                                                                                                                                                                                                                                                                                                                                                 // Nous sommes passes sous le seuil : nous poursuivons en :<br>if (_rang < _seuil) {<br>if (_rang < _seuil) {<br>reun Noulla
                                                                                                                                                                                                                                                                                                                                                                                                                                                                                                                                                          * @aramiin] rang - la valeur de gref _rang.<br>* @aramiin] seull - la valeur de gref _seull.<br>* @aramiin] resultat - la valeur de gref _resulat.
   TacheFibonacci.hh
                                                                                                                                                                                                                                                                                                                                                                                                                                                                                                                                                                                                                                                                     TacheFibonacci(const unsigned long& rang,<br>const unsigned long& seuil,<br>unsigned long& resultat):
                                                                                                                                                                                                                                                                                                                                                                                                                               class TacheFibonacci: public tbb::task {
                                                                                                                                                                                                                                                                                                                                                                                                                                                                                                                                                                                                                                                                                                                            |<br>| __rang(rang),<br>__seul(seull),<br>} _ptrResultat(&resultat) {
                                 #ifndef _TacheFibonacci_hh<br>#define _TacheFibonacci_hh
                                                                                                                                                                                                                                                                                                                                                                                                                                                                                                      /**<br>* Constructeur logique.<br>*
                                                                                                                                                                                                                                                                                                                                                                                                                                                                                                                                                                                                                                                                                                                                                                                                                                                                                                                   tbb::task* execute() {
                                                                                                              #include <tbb/task.h>
08/05/2012
                                                                                                                                                                                                                                                                                                                                                                                                                                                     .<br>public:
                                                                                                                                                                                                                                                                                                                                                                                                                                                                                                                                                                                                                                                                                                                                                                                                                                                                      public:
                                                                                                                                                                                                                                                                                                                                                                                                                                                                                                                                                                                                                                                                                                                                                                                                                                                                                                                                                                                                                                                                .<br>س
                                                                                                                                                               \frac{*}{*}
```
FIGURE 18 - Classe TacheFibonacci représentant le calcul parallèle d'un terme de la suite.

Les deux tâches filles sont respectivement lancées via les méthodes spawn et spawn\_and\_wait\_for\_all.

L'effet de cette dernière méthode est de lancer la tâche en argument puis d'attendre que la connectivité de la tâche mère retombe à la valeur 1. Cette connectivité est alors remise à zéro et la tâche mère peut reprendre son exécution.

Les instructions de lancement de tâches n'incrémentent pas la connectivité de la tâche mère, la philosophie de TBB étant de laisser au programmeur le soin de fixer explicitement cette valeur et donc, au final, de gérer lui-même la synchronisation de ses tâches.

Ainsi, lorsque la tâche mère lance ses deux tâches filles, sa connectivité devrait logiquement être fixée à 2 via la méthode set\_ref\_count. Cependant, à l'issue de l'exécution de l'une des tâches filles, cette connectivité serait alors automatiquement ramenée à la valeur 1, c'est à dire la valeur attendue par la méthode spawn\_and\_wait\_for\_all pour laisser la tâche mère reprendre son exécution.

Par conséquent, il est nécessaire d'augmenter la connectivité de la tâche mère pour qu'elle attende la terminaison de toutes ses tâches filles (et que ces dernières garde l'accès à l'environnement de leur tâche mère). C'est pour cette raison que nous fixons la connectivité de la tâche mère à la valeur 3 et non pas 2.

Lorsque la tâche mère reprend son exécution, il ne lui reste plus qu'à sommer les résultats de ses deux tâches filles. La méthode execute se termine en retournant la valeur spéciale NULL qui laisse au thread le soin de décider de sa prochaine tâche à exécuter.

Notons enfin que les attributs \_rang et \_ptrResultat sont volontairement laissés variables et non constants afin de permettre la mise en œuvre de la technique du recyclage de tâches pour les instances de classe TacheFibonacci ou de ses classes dérivées.

# 1.4.2 Tâche de continuation

Lorsque le thread qui exécute une tâche atteint la méthode spaw\_and\_wait\_for\_all ou la méthode wait\_for\_all, l'algorithme du work-stealing l'autorise à commencer l'exécution d'une autre tâche avant de reprendre celle en attente.

Pour ce faire, l'environnement de la tâche en attente doit être maintenu dans sa pile. Par conséquent, l'environnement de la nouvelle tâche qu'il exécute est placé au dessus de celui de la tâche en attente. Le risque est alors de voir la pile du thread déborder.

Pour limiter ce risque, le *scheduler* autorise le thread à voler une tâche à un autre thread uniquement si la profondeur de cette dernière est supérieure à celle de la tâche en attente. Cependant, cette restriction qui ne peut garantir à elle seule une absence de débordement de la pile, limite le nombre de tâches que le thread peut voler et par conséquent le parallélisme potentiel de l'application.

Pour ne pas brider ce parallélisme tout en limitant l'augmentation de la taille des piles, TBB propose la notion de tâche de continuation.

Lorsqu'une tâche mère doit lancer des tâches filles et attendre leurs résultats, elle instancie une tâche de continuation, lui fait lancer les tâches filles puis termine son exécution. Par conséquent, l'environnement de la tâche mère disparaît immédiatement de la pile du thread.

Pour que les tâches filles puissent continuer d'exploiter certaines données de leur tâche mère, ces données sont transférées dans la tâche de continuation. Cette dernière ne peut être lancée explicitement. Au contraire, son lancement est implicitement provoqué par la terminaison de sa dernière tâche fille. Par conséquent, son environnement, plus léger que celui de la tâche mère, n'est installé dans la pile du thread que le temps de son exécution. Cette dernière est obligatoirement brève puisque le rôle d'une tâche de continuation est de finaliser la calcul entrepris par la tâche mère qu'il l'a armée.

La figure 19 présente un exemple de mise en œuvre de la technique des tâches de continuation pour le calcul parallèle d'un terme de la suite de Fibonacci.

Dans cet exemple, nous commençons par définir une sous-classe Continuation qui représentera la tâche de continuation associée à la tâche mère de classe TacheFibonacciII.

Les attributs de cette sous-classe sont les emplacements de stockage des résultats produits respectivement par la tâche fille associée au sous-arbre gauche, celle associée au sous-arbre droit et enfin, le résultat final.

La sous-classe Continuation, qui dérive de la classe de base abstraite tbb::task, redéfinit sa méthode execute en y faisant sommer les résultats produits par les deux tâches filles.

La méthode execute de la tâche mère commence par instancier dynamiquement une tâche de continuation via une surcharge de l'opérateur new utilisant la méthode de classe task::allocate\_continuation.

L'argument fourni au constructeur logique de la classe Continuation est l'emplacement de stockage du résultat final. Deux tâches filles sont alors dynamiquement instanciées par le biais de la tâche de continuation. Nous remarquons que les emplacement de stockage indiqués aux deux tâches filles sont tout simplement les attributs  $\mathbf{x}$  et  $\mathbf{y}$  de la tâche de continuation.

La connectivité de la tâche de continuation est ensuite fixée à la valeur 2 puis les deux tâches filles sont lancées via sa méthode spawn. À cet instant, la tâche mère termine son exécution tandis que la tâche de continuation attend que toutes ses filles aient terminé la leur pour commencer la sienne.

Le fait de fixer la connectivité de la tâche de continuation à la valeur 2 garantit que celle-ci tombera à zero une fois la dernière tâche fille achevée. Par conséquent, la tâche de continuation sera implicitement insérée en tête du ready deque du thread qui a exécuté la dernière tache fille. C'est pour cette raison que nous parlons de lancement implicite pour les tâches de continuation.

### 1.4.3 Scheduler bypass et recyclage de tâche

Une tâche fille allouée dynamiquement via la surcharge de l'opérateur new et la méthode de classe task::allocate\_child, est automatiquement désallouée à l'issue de l'exécution de la méthode execute.

Pour éviter l'overhead lié à l'allocation et la désallocation de tâches filles, TBB propose la possibilité de recycler une tâche, c'est à dire de ne pas la désallouer pour lui faire exécuter un nouveau calcul.

Une tâche peut être recyclée en tant que tâche fille en invoquant sa méthode recycle\_as\_child\_of dont le seul et unique argument est la tâche mère. De même, une tâche peut être recyclée en tant que tâche de continuation en invoquant sa méthode recycle\_as\_continuation, cette dernière ne prenant pas d'argument. Cependant, dans tous les cas, une tâche ne peut être recyclée que si elle ne possède pas de tâches filles, c'est à dire que sa connectivité est nulle.

TBB propose également la possibilité de contourner le *scheduler* en désignant au thread qui exécute une tâche sa prochaine tâche à exécuter. Cette technique, appelée « scheduler bypass », permet d'éviter l'overhead lié à l'algorithme du work-stealing. Elle est mise en œuvre en faisant retourner par la méthode execute la prochaine tâche à exécuter et non plus la valeur spéciale NULL. Cependant, dans ce cas de figure, le programmeur prend en main l'équilibrage de charge de son application.

La classe TacheFibonacciIII, présentée en Figure 20, illustre la mise en œuvre conjointe des tâches de continuation, du recyclage de tâches et du scheduler bypass.

Dans cet exemple, la tâche mère qui arme une tâche de continuation, est recyclée en tant que tâche fille

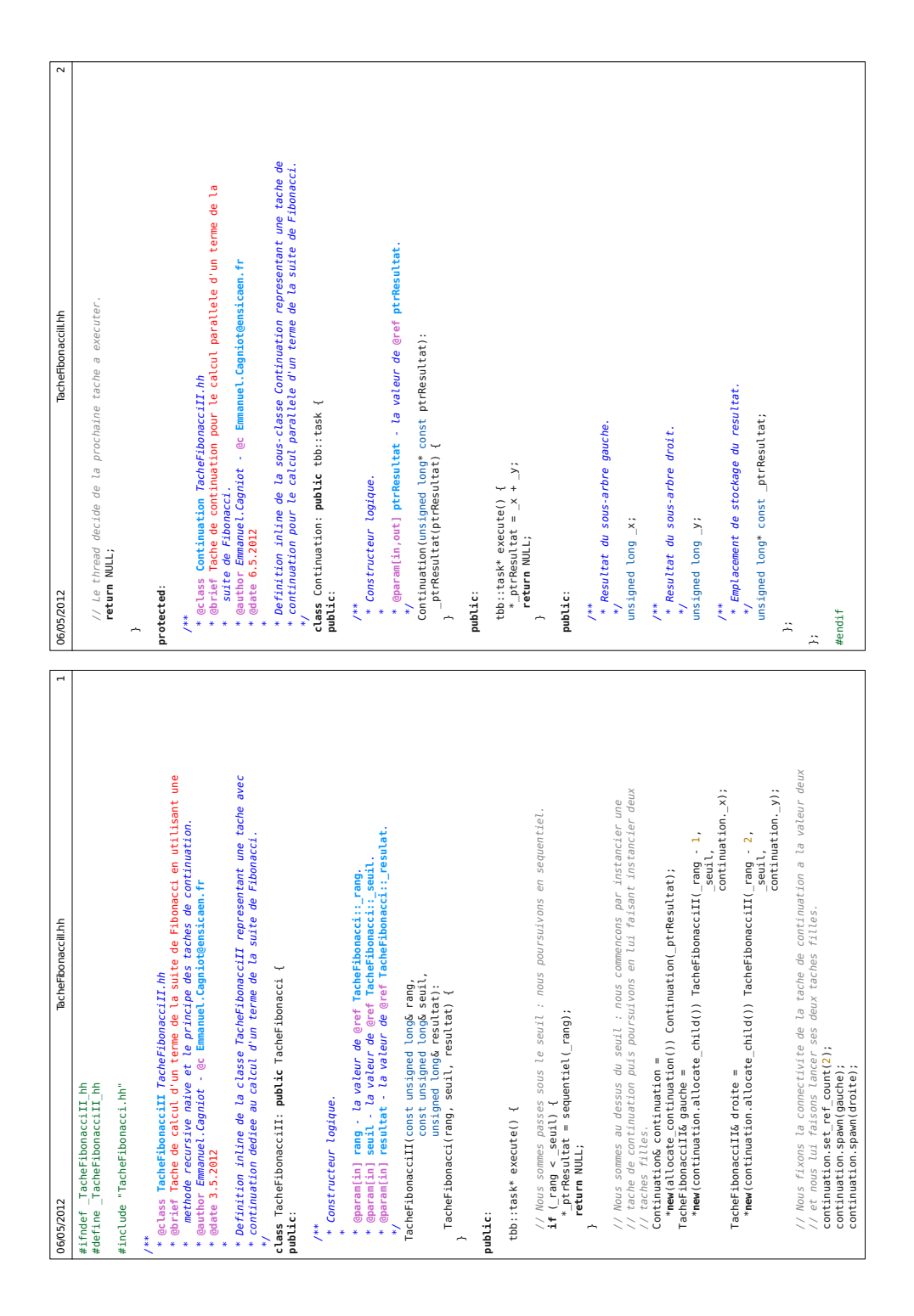

FIGURE 19 – Classe TacheFibonacciII représentant le calcul parallèle d'un terme de la suite avec mise en œuvre de la technique des tâches de continuation.

de cette dernière pour effectuer le calcul lié au sous-arbre gauche. La tâche de continuation lance alors explicitement l'une de ses tâches filles via sa méthode spawn tandis que la tâche recyclée est implicitement lancée puisque retournée en tant que résultat de la méthode execute.

#### 1.4.4 Groupes de tâches

Les groupes de tâches (module tbb/task\_group.h) permettent de simplifier l'utilisation des tâches lorsqu'il s'agit d'invoquer des fonctions. La figure 21 présente leur utilisation dans le cas d'une fonction récursive.

# 1.5 Instruction atomique

TBB propose les primitives de synchronisation classiques que sont les sémaphores. Plus précisément, ces mécanismes sont déclinés en plusieurs familles, par exemple celle des sémaphores récursifs.

L'utilisation des sémaphores est toujours délicate, le problème pour le programmeur étant de garantir l'absence de deadlock dans son application.

Lorsqu'une donnée d'un processus est susceptible d'être écrite par plusieurs threads, la stratégie courante consiste à faire protéger cette donnée par un sémaphore. L'utilisation de ces mécanismes à différents endroits dans une application importante est une source potentielle de *deadlock*.

Pour limiter ce risque, TBB propose la notion d'atomicité pour certaines instructions élémentaires telles que l'affectation. Une instruction élémentaire est dite atomique si son exécution ne peut être interrompue une fois commencée. Par conséquent, l'atomicité permet de réduire le nombre de sémaphores en circulation dans une application et donc les risques de *deadlock* inhérents.

La mise en œuvre de l'atomicité est réalisée via la classe générique atomic définie dans le module tbb/atomic.h. Cette classe est paramétrée par un type abstrait ne pouvant être instancié que par un type fondamental du langage. Les opérations qu'il est possible de réaliser sur une instance x de cette classe sont :

- 1.  $\ldots$  = x qui retourne la valeur de x;
- 2.  $x = ...$  qui modifie la valeur de  $x$ ;
- 3. x.fetch\_and\_store(y) qui effectue  $x = y$ ; puis retourne la valeur initiale de x;
- 4.  $x. \text{fetch\_and\_add}(y)$  qui effectue  $x \leftrightarrow y$  puis retourne la valeur initiale de  $x$ ;
- 5. x.compare and swap(y, z) qui effectue  $x = y$  si la condition  $x == z$  est vérifiée. Cette méthode retourne systématiquement la valeur initiale de x.

# 1.6 Conteneur thread-safe

Les conteneurs de la bibliothèque standard ne sont pas thread-safe.

Par exemple, permettre à plusieurs threads de modifier simultanément plusieurs éléments différents d'une instance de classe vector ne pose aucun problème. À l'inverse, le problème se pose lorsque plusieurs threads sont susceptibles de modifier un même élément de ce cette instance. Pire, le conteneur est susceptible d'être corrompu lorsque l'on modifie sa structure, par exemple en y ajoutant des éléments.

Pour répondre à ce problème, TBB met à disposition du programmeur des conteneurs thread-safe tels que, par exemple, les concurent\_vector. Ce type de conteneur présente un surcoût important par rapport à son homologue de bibliothèque standard. Par conséquent, son utilisation doit être justifiée et ne pas être systématique.

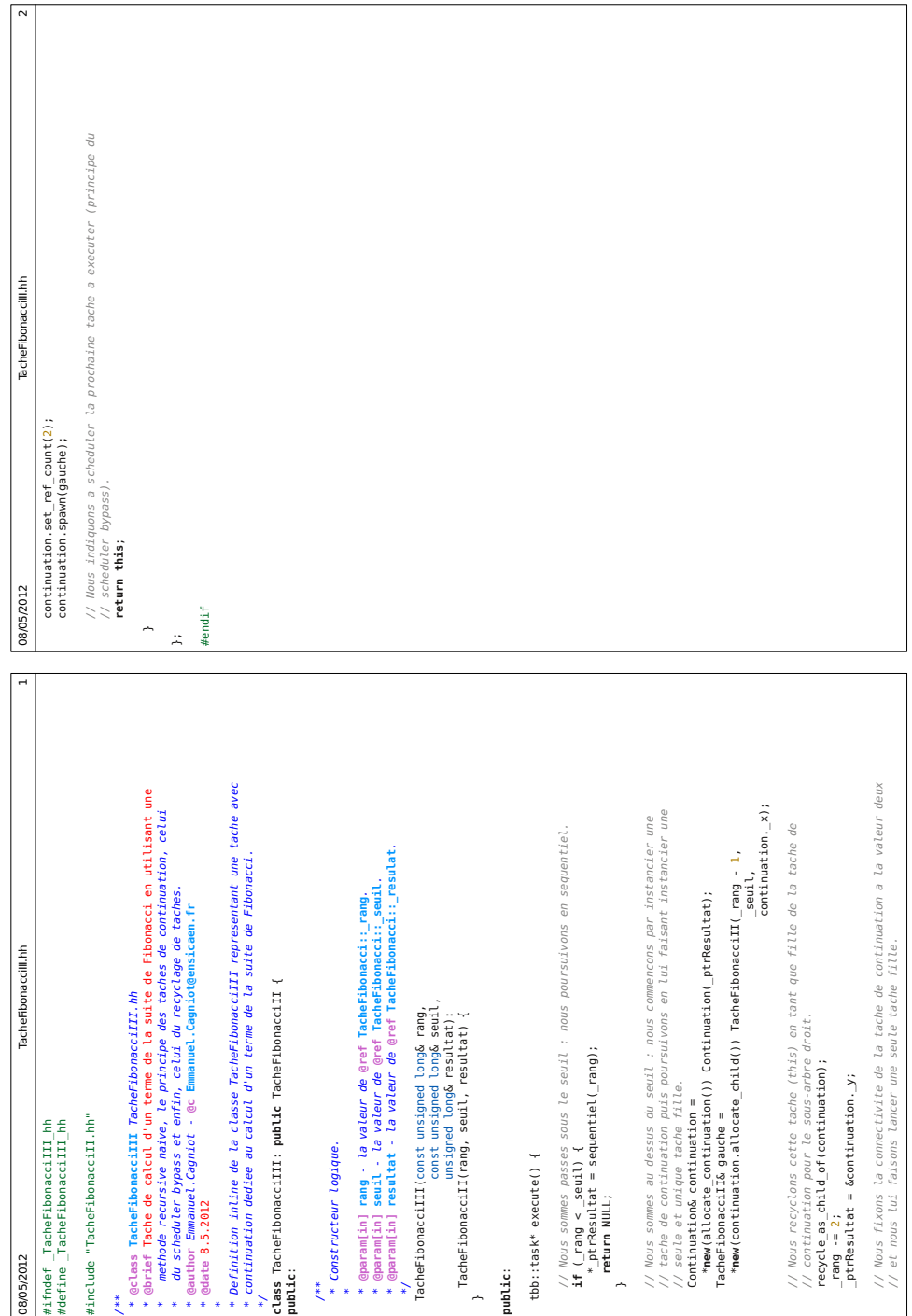

FIGURE 20 - Classe TacheFibonacciIII illustrant la mise en œuvre conjointe des tâches de continuation, du recyclage de tâches et du scheduler bypass.

```
_1 long
_{2} | fibonacci (int n) {
3 \mid \text{if} (n < 2) \}4 \mid return n;
5 \mid \cdot \cdot \cdot6 long a, b;
\tau | tbb:: task_group g;
s \mid g.run([\&] {\{ a = fibonacci(n - 1); \}});9 g. run ([k] \{ b = \text{fibonacci}(n-2); \});
_{10} g . wait ():
_{11} return a + b;
_{12} }
```
FIGURE 21 – Parallélisation d'une fonction récursive à l'aide des groupes de tâches.

Pour limiter le surcoût dû à l'utilisation de sémaphores, TBB permet de verrouiller un groupe d'élément contigus et non pas d'associer un verrou à chacun de ces éléments.

 $\dot{A}$  tout conteneur de la bibliothèque standard est associé un allocateur de mémoire. En contexte multithreadé, l'allocation dynamique de mémoire peut rapidement devenir un goulet d'étranglement si l'on utilise les allocateurs classiques fournis par le système d'exploitation. Par conséquent, TBB met à disposition deux allocateurs de mémoire génériques dédiés aux applications multi-threadées.

Le premier allocateur, scalable\_allocator, permet à plusieurs threads d'allouer/désallouer simultanément des blocs de mémoire.

Le second, cache\_aligned\_allocator permet d'allouer des blocs dont la taille est un multiple de la taille d'une ligne du cache partagé de niveau 2. Par conséquent, deux objets alloués avec cet allocateur sont assurés de ne pas partager la même ligne de cache. Cet allocateur supprime le phénomène du *false*  $sharing$  mais induit un gaspillage de mémoire pouvant conduire à une augmentation du taux de défauts de cache. Par conséquent, il doit être utilisé avec précaution.